Gödöllői **,grártudorlányi Egyotew**  Mezőgazdasági **Főiskolai** Kar **Gyöngyös** 

### AIRCOMP-16. **szenélyi száitógép kezelése és programozása**

**Vajsz Tivadar Gyöngyös** 

K

1985.

Gödöllői **,>.s.rártudonián.yi Egy o t er,1**  Mezőguzds'ági Főiskolui **Kur**  Gyöngyös

> **AIRC01 16. szon.61yí szárlit6g6p kozeléso** ős **programozása**

> > **Vujsz Tivudur Gyöngyös**

 $\vec{B}$ 

1985.

AIRCOMP 16 személyi számítógép kezelése és programozás

### 1. Általános ismeretek

1.1. A gép legfontosabb paraméterei

Mikroprocesszor: Z 80A Memória: 1615 bájt RAM E KB ROM Perifériák: UHF sáv vagy video vételére alkalmas TV Kazettás magnetofon Billentyűzet **iegy~tve a géppel/ Tápegység** 

# **1.2, A számítógép üzembe helyezése**

**<sup>A</sup>számítógép üzemeltet séhez szükség van tápegységre és monitorra, A számítógép a** működéshez **szükséges áramot megfele**lő **tápegységen keresztül a hálózatról kapja ® Monitornak minden olyan TV megfelel, amely beállithatóa 6-os vagy a 21-es csatornára.** Ettől **jobb megoldás, ha olyan TV-t használunk, amelynek van videó-bemenete. ilyenkor a TV-n** minőségileg **jobb k1pet kapunk. A számitogC-roez - <sup>2</sup>**megfelelő **kábelekkel - <sup>a</sup>**  $\frac{1}{2}$ **b**<sub>pot</sub> - a TÁP feliratnál, a TV-t vagy a TV vagy a VIDEO feli**intnál lehet csatlakoztatni A számitógépet és a TV-t össze**kötő **kábel másik végé.., a -[[-<sup>V</sup>antennabemenetére, illetve <sup>a</sup> videobemenetére kell csatlakoztatni** 

Ae összekapcsolás után először **a TV-t majd a tápegységen le**vő **kapcsolóval a gépet kapcsoljuk he.** 

**Ha a.TV-hez az <sup>a</sup> nnabemenetnél centlakoztunk, akkor a TV-t <sup>a</sup>6-os vagy 2l-eg csatornán rá kell hangolni a szómitógépre. <sup>A</sup>TV-t eddig hangoljuk, <sup>n</sup>,Aig az alábbi felirat meg nem jelenik. /Videobemeneti csatlakozás esetén ez azonnal megjelenik,'** 

#### **-AIRCOMP-**

### **16115 BYTES FREE COMPUTER HOMELAB BASIC REV. :,2**

#### **OK**

 $\mathbf{f}$ 

**Az OK felirat alatt a i'perny(5 széfén egy négyzet alaku jel,**  <sup>a</sup>kurzor villog

Az OK felirat és a kurzor megjelenése jelzi, hogy a számitógép kész az operátori /gépkezelői/ **utasitások végrehajtására.** 

### **1.3. Editálásjszövegszerkesztés/**  1.3.1. **Billentyüzet**

**Ahhoz, hogy 5 számitógépet használni tudjuk** először **a gép**  billentyűzetét **kell megismerni /1 ábra/.** 

 $-2$   $-$ 

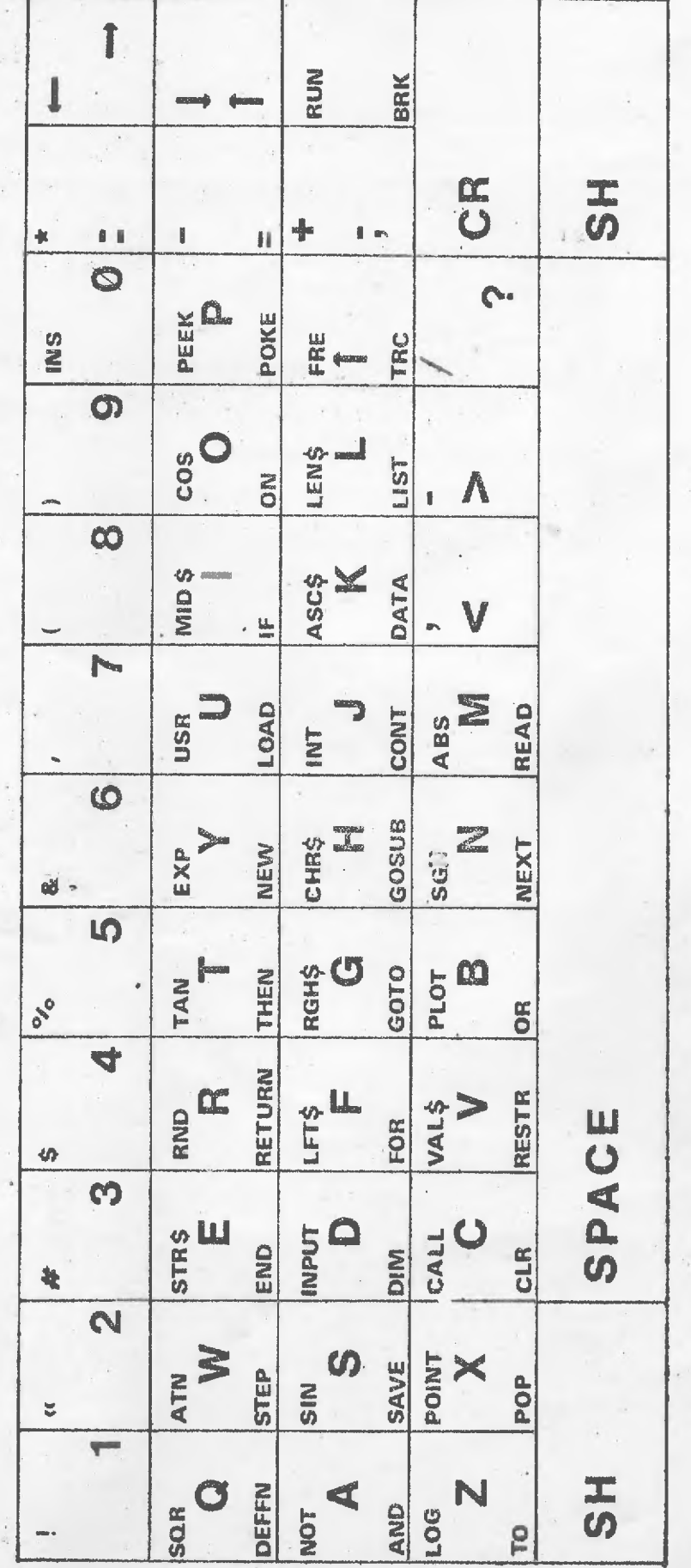

AIRCOM2 - 16 személyi számítógép billentyűzete AIRCOMP - 16 személyi számítógép billentyűzete

1. ábra

 $2/a.$  $\overline{\phantom{a}}$ 

-

Az egyes karakterek /jelek/ kiirási helyét a kurzor m-tatje. Egy karakter beirása ugy történik, hogy a kivánt karaktert<br>tartalmazó bilbntyüt lenyomjuk, ekkor a kurzor helyén megjelenik a karakter, a a kurzor egy pozicióval jobbra lép. Az AIRCOMP-16 számitógép minden billentyűje "ismétlő" billentyű **Ez azt jelenti, hogyha egy** billentyűn levő **funkciót többször végre akarunk hajtatni, elég 2** billentyűt **eg,iszer lenyomni és nyomya tartani** 

**Az** első **ami a billeny** zetrŐl **szembe** tűnik **az, hogy maj nem minden billentyühöz egynél több felirat tnrtozik• <sup>a</sup>**billentyűk **nagvr687 fl-É>bbfunkuió2 . Vegyük sorra!** 

# **Egyfunkciós billent**yük

**Az utolsó sorban <sup>7</sup> billentyft találunk, ezek közül a két**  szélsőn **SH felirat és egy kis téglalap látható, Ezek az**  irógépeken levő betüváltó billentyükre hasonlitanak Akér **az egyiket, akár másikat lenyomva semmi nem történik. CC,**   $m$ ás billentyűvel való egyidejű lenyomásokor fejtik ki hata**suknt. A két SH** billentyű **között bizonyos esetekben különb** $s$ ég van./lásd háromfunkciós billentyük/,

**Az utolsó** sorban'levő **többi öt** billentyű **azonos célrc, Gzolgál, ezek a space /Szóköz/** billentyűk.

# Kétfunkciós billentyük

**Ezen** billentyűk **azok<sup>&</sup>lt; amelyekhez két felirat tartozik kivé** $ve$  **a CR feliratot tartalmazó billentyűt**, amely kétfunkciós. **de csak egy felirata van. Bizonyos r-r-telembn a felette 1e-V6 411gi**   $RUN$ <sup>1</sup> billen vu is különbőzik a többi kétfunkciós billen – áőbb tyütő **, ezért** erről **c két** :,1:!lenyűről **réSzletesebben ké- lesz szó,** 

**,** 

<sup>A</sup>többi kétfeliratu billentyűre **érvényes az, hogy lenyomi2ci,‹ kor mindig a billentyühöz tartozó alsó felirat határozza nyomtatási képet. Ha a** billentyűn levő **feliratot akarjuk aktivizálni, akkor a** billentyű **lenyomása** előtt **vala. múlyik**  billentyűt **is le kell nyomnunk és nyomva kell tartanunk, Ebben az esetben a bal oldali és a jobb oldali ff billentyl' között nincs különbség A kétfeliratos** billentyűk **között az utolsó oszlop** első **kút billentyüje lenyomáskor nem ad nyorn tatási képet a** képernyőn **Ezek a** kurzorvezérlő billentyűk **két-két nyilat tartalmaznak, a nyilak a kurzcv elmozdulásá** $n$ ak irányát mutatják. **1311** billentyű nélkül az alsó, **1311** billentyűvel **lenyomva a** felső **nvii irányába mozdul e) c kurzor.** 

### **Speciális kétfunkciós** billentyűk

- **1. <sup>f</sup> lbillentyü lenyomásakor a kurzor egy uj sort kezd meg. Ha aztnibillentyüvel együtt nyomjuk le, akkor CLEAR funkciót hajt végre /törli** aképernyőt/.
- 2. **RUN tillentyü lenyomásakor a RUN felirat jelenik meg.**

Ha azf9tbillentyüvel együtt nyomjuk le, akkor PRINT felirat keletkezik a képernyőn. /A BRK funkció ismerte**tésére a programozási részben kerül sorí** 

### **Háromfunkciós, billentvük**

**Azok a** billentyűk, **amelyekhez három felirat tartozik a háromfunkciós billentyük. A három feliratból az alsó és a fel- \$45 Hangol Szó vagy rövidítés. /, három funkciót az alábbiak, szerint «tUdjúk aktivizálni.**

- 1 / Alsó felirat: A bal oldali GH billentyüvel együtt nyomjuk le a billentyűt.
- 2,/ Középső felirat: [SH] billentyű nélkül nyomjuk le a billes yüt.
- **3./** Felső **felirat: <sup>A</sup>jobb oldati <sup>i</sup> +, lentyüvel együtt nyomjuk le a** billentyűt,

#### **Megjegyzés**

**Az Sl** billentyű **használatánál jegyezzük meg, hogy mindig az** Mbillentyűt **nvowuk le** előbb. **és ezt engedjük fel**  később!

### **1.3.2. Kurzor mozgatása,a** '4ernyőn

**<sup>A</sup>**képernyőre **25 sorban, soronként 40 karakt -t lehet inni Ezeket a sorokat fizikai soroknak nevezzük A** későbbiek **során használni fogjuk n logikai sor elnevezést. Egy logikai sort alkot közvetlenül egymás után gépelt knrakterek**   $s$ orozata. Egy logikai sor állhat 40 karakternél kevesebb,  $\mathbf{d}$ **e tö**bb karakterből is. A logikai som maximális hosszát  $\frac{1}{2}$ a **képernyő kapacitása** korlátozza. A képernyőn lood karak**ter hely von. <sup>A</sup>kurzor-mozgató billortyükkel e** képernyő **'**  tetszőleges **sorában** tetszőleges **helyre .rhntunk, A kurzor** $m$ **ozgató használatakor a kurzor a képernyő tartalmának megváltoztatása nélkül t(r árt egyik poziciáról c másikra.** 

A kurzor automatikusan áttér egy uj fizikai sorra, ha valamelyik sor lo poziciójába irtunk, Amennyiben ez volt a 25. sor, akkor a képernyőn minden sor eggyel feljebb "lép" és igy nz első sor eltűnik a képernyőről. Ugyanez történik akkor is ha a kurzor a 25. sorban van és a kurzor-mozgató billentyüvel a kurzort lefelé mozgatjuk. Ha a kurzor az 1. sorban van <sup>a</sup>kurzort felfelé mozgató billentyű **hatástalan, Ugyanugy hatástal <sup>n</sup>a kurzort balra mozgató** billentyű **is, ha a kurzor az 1 sor 1. pozíciójában van.** 

# 1.3.3. Szöveg módositása a képernyőn

#### **Átirás**

**<sup>A</sup>**képernyőn **bármely karakter igen** egyszerűen **átirható. <sup>A</sup>kurzorral** megfelelő **pozícióra állunk és lenyomjuk a kivánt** billentyűt. **Függetlenül attól, hogy a kurzor 5elyén volt-e valami felirat, vagy sem, az uj feliratot az ujonnan lenyomott** billentyű **határozza meo,** 

#### **Törlés**

**<sup>A</sup>szövegbe feles;legesen bekerült karakterek törlése is**  egyszerűen **megoldható a DEL funkció segitáégével. /DEL az angol** DELETE.töről **szó rövi tése /Ez az** első **sorban**  lévő billentyű **ais( felirata. Tehát a bal oldali Eg'N és a billentyüvel lehet aktivizálni. /Továbbiakban**  4DELIbillentyű **/ karakter törlésnek két alapesete var**

1., A törleridő karakter után, ugyanabban a logikai sorban van még egy vagy több karakter. A kurzort rávisszük törlendő **karakterre és lenyomjuk a '** billentyűt.

#### 7

#### Hatására

- a kivánt karakter törlődik
- **0 kurzor változatlan pozicióban marad**
- **<sup>a</sup>törölt** karaktertől **jobbra** lévő **karakterek <sup>e</sup> yel lépnek, /a törölt karakter helye nem marad üresen/**
- **2., A** törlendő **karakter a logikai sor utolsó karaktere** 
	- **a.,,A kurzort rávisszük a** törlendő **karakterre, majd lenyomjuk a Él** billentyűt. **Hatására**
- **<sup>a</sup>kívánt karakter** törlődik
- **<sup>a</sup>kurzor változatlan poziciában marad.** 
	- **b., A kurzort a törJ-** ndő **karakter utáni pczicióra ,;111-tjuk, majd lenyomjuk a** billentyűt. **Hatásra**
- **a kivánt karakter törlődik**
- 
- **kurzor a törölt karakter helyére, eggyel balra\_1k,**

#### **Beszurás**

**<sup>A</sup>**szövegből **kifelejtett karakterek utólagosa szolgál az INS funkció /Az INS az angol INSERT=beszur szó rövidétése/. Ez'a funkció ugyanahhoz a.** billentyűk\***,; VD 'r-b;-: delve, mint a DEL funkció, 0** billentyű **felirata,**  Tehát jobb oldali **[5H]** és a **[7**] billentyüvel lehet aktivi $z$ álni /továbbiakban **INS** billentyű/. Az **INS** billentyű **segítségével helyet csinálhatunk a logikai sor belseiéber az utólagosan beirandó karakterek számára.**

<sup>A</sup>megfelelő számu hely kialakitása után beirjuk a kivánt karaktereket.

Az **HNS** billentyű hatására

- **<sup>a</sup>kurzortól balra** lévő **karakterek és a kurzor poziciója változatlan marad**
- **az a karakter, amin a kurzor áll, és azok amelyek** tőle **jobbra vonnak eggyel jobbra lépnek,**

**Ez mindaddig tart amig a jobbra** lépkedő **karnkter /karakterek/ egy uj logikai sort el nem érnek. Ekkor az ezt** megelőző **logikai sorok egy fizikai sorral feljebb lépnek. Igy 40 karakterrel ujra** bővithető **az e logikai sor, amelyben helyet akarunk csinálni. Ha még ez is kevésnek bizonyul, akkor egy ujabb soremelés történik az ellWek szerint. Ez a folyamat addig tart, omig n kurzor a** legfelső **sorba nem ér.** 

### 2. **Kaikulátor üzemmód**

Az AIRCOMP-16 gzemélyi számitógépek kalkulátor üzemmódját szokás parancs-üzemmódnak is nevezni. Ebben az űzemmódban **• gép - <sup>a</sup>ROM memóriájában** lévő **BASIC INTERPRETER segitségével - BASIC** nyelvű **parancsok végrehajtására szolgál. Ebben**  a fejezetben még nem térünk ki részletesen a BASIC utasitásbkra, velük kapcsolatban csupán a legszükségesebb információkat ismertetjük, amelyek a Gép kezeléséhez feltétlenül szükségesek.

Egyelőre a billentyüzet megismerése és használatának begya-<br>korlása a cél

Az OK felirat megjelenése után lehetőségünk **von utasitásokat kiadni. Ezek közül c.z** első **amivel megismerkedünk a PRINT /nyomtat/ utasítás.** 

# 2.1. Aritmetikai müveletek /operátorok/

A PRINT szó valamelyik (SH és RUN) billentyük egyidejü<br>lenyomásakor jelengy meg a képernyőn. A PRINT felirat után lehetőségünk van tetszőleges matematikai /aritmetikai/ ki-<br>fejezést irni. A kifejezésben öt matematikai müveleti jel<br>szerepelhet:

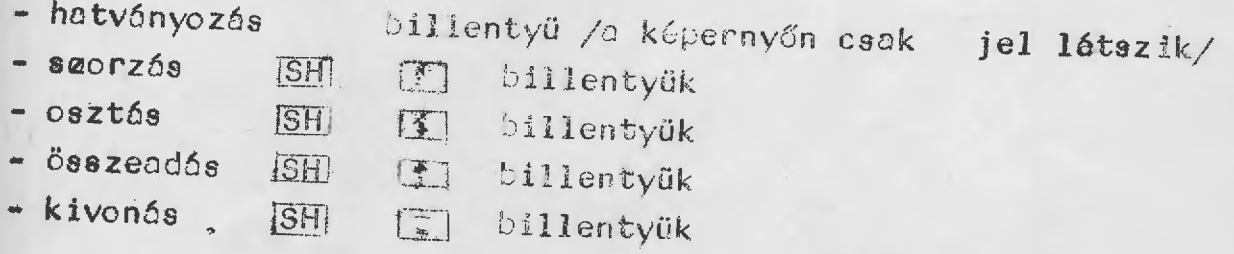

**Ezeket a matematikai**  . műveleteket **szokás aritmetikai operáto-** roknak is nevezni.

A müveletek között prioritási sorrend van. A legerősebb mü-<br>velet a hatványozás, ezt követi azonos erősséggel a szor+ zás és az osztás, végül szintén azonos erősséggel az össze-<br>· adás és kivonás

 $Q<sub>1</sub>$ 

Ez azt jelenti, hogy egy aritmetikai kifejezésben először **<sup>a</sup>hatványozás, majd a szorzás és osztás, végül az összeadás és kivonás kerül végrehajtásra. Azonos** erősségű műveletek **esetén /pl.: két hatványozás vagy egy szorzás és egy osztás stb./ a** művelet**-'végrehajtás balrbl jobbra történik /"balr3 jobbra szebály«/.** 

**Gépeljük be az alábbi utnsitást** 

**PRINT 2+8 \* 5 t 3** 

**Ez egy karakterlánc tehát egy logikai sornak számít. Az interpreternek a** billentyű **lenyomásával jelezzük, hogy a loolkal sort befejeztük, nem akarjuk tovább irni. <sup>A</sup>:!"40** billentyű **lenyomása után a PRINT alatt megjelenik <sup>a</sup>kifejezés értéke 1002. Tehát** először **a hatványozás majd szorzás és legvégül az összeadás hajtódott végre:** 

### $5^3$  = 125; 8 · 125 = 1000; 2+1000=1002

**Az interpreter mindig egy logikai sort értékel ki, mégpedig**  azt a logikai sort, amelyben a kurzor áll amikor a  $\overline{CR}$  bil**lentyft lenyomjuk Abban az esetben, ha a kurzor közvetlenül egy logikai sor utolsó karaktere után áll, akkor ezt logikai sort értékeli ki Jelen esetben is ez fordult** elő **hiszen o kurzor a 3 után állt. logikai sorban olyan jelsorozatnak kell állni, amit 02 interpreter értelmezni tud:**  ellenkező **esetben ? SN ERROR hibaüzenetet ír ki. /Hibakódoknt lásd a függelékben; ERROR.hiba/** 

Addig amig a fCRF billentyüt le nem nyomjuk bármit irhatank a képernyőre a számitgép nem reagál rá.

<sup>A</sup>CRJ billentyű lenyomásának hatására a kurzor uj fizikai sprre tér át, é6 kilép az előző **logikai sorból és uj logikai sor megy,itásárn ad** lehetőséget.

**Megjegyzés:Két logikai sor összekapcsolható eggyé, he n köztük** lévő **üres helyeket /ez nem azonos a 1-. -<sup>51</sup> billentyüvel beirt szóközzel/ valamilyen karakterrel feltöltjük /ez lehet**  SPACE **b**/.

Visszatérve az aritmetikai kifejezésre a műveletek **közötti**  erősségi **sorrendet zárójelek felhasználásával feloldhatjuk. <sup>A</sup>záréjelek közül csak a kerek zárójelek használhatók. <sup>A</sup>zártjel használatakor** először **mindig a zárójelben** levő műveletek **hajtódnak végre, ha a zárójelen belül több müvelete is van akkor itt is a prior.,itás szerint történik G** mű**veletek végrehajtási sorrendje. r, zárójelen belül** lehetőség **van ujabb zárójelek hnsználetára. Ezt a zárójelek egymásba ágyazásának hivjuk. Ennél a géptipusnál a zárójelek egymásbaágyazási mélységének a logikai sor maximális hossza, ez 100o karakter szag határt.** 

**Térjünk vissza példánkhoz és gépeljük be:** 

**PRINT**  $(2+8)$   $*$  5  $\uparrow$  3

**<sup>A</sup>1. .11 lenyomása után e PRINT alatt Megjelenik az eredmény 1250. Most a mü'Veletvégrehejtási sorrend a** következő **volt:** 

(2+8) = 10 /a zárójel miatt /:  $5^3$  = 125 /prioritás miatt/;  $10 \cdot 125 = 1250$ 

Irjunk ujabb zárőjelet a kifejezésbe PRINT  $((2+8) * 5) * 3$ - Az eredmény 125000, Műveleti **sorrend**   $(2+8) = 10; 10 \t 5 = 50; 50 \t 5 = 125000$ **)‹,ét kiegészités D PRINT utasításhez - 8 PRINT kulesszó helyett használhatjuk a** billentyűt

**- a PRINT** sző **betünkét is .,,,gépelhet /a betünkénti bejó pelés minden kulcszára érvényes: a kt\_r".~Zn belül nem szero pelhet szóköz/** 

### **2,2. Számok tárolása, kijelzése, beirása Tárolás**

**<sup>A</sup>számokat a számítógép 7 értékes jeggyel tárolja,** kijelző**lénél azonban ezekb(1 csak 5 jelenik meg, az utolsó jegy kerekítve, t\z'értékteler nullák nem jel;?nnek meg kijelzéskor <sup>A</sup>7 értékes jegy tárolása azt jelenti ,,:éldául, hogy a szá-, mitógép szómára,az 1/3 . 0.3333333, ami természetesen matematikail nem. helyes. A számitégé véges memóriája ezen kívül még egyéb korlátokat is szab. Például n számitCgépen**   $t$ árolható legnygyobb szám kb.  $10^{38}$ , a legkisebb -10<sup>38</sup>, a **nullától különböz3 legkisebb** a"Jszolutértékű **szám pedig kb. -39 5 .10** értékű.

#### $13$

#### Kijelzés

Kijelzéskor a szám megjelenitése függ a szám értékétől. Ha **a** szám hat jegyre kerekitett értéke 0.1 vagy ettől nagyost **és** 100000-től **kisebb, akkor a klelz6:\_, <sup>a</sup>szokásos móctor, ténik.** Ellenkező **esetben a száj i i J.zése normáialakhcn ténik az alábbiak szerint, emEek, ahol**

**.axel5jel /mantisszo** ciőtt **esak negativ számoknál, karakte-; -** 

**tika** előtt **mindig megjelenik/** 

**m=mantissza értéke** 

**E=álland6 10 hatvánalapot jelCli** 

**k=karakterisztika értéke /∼39 <del>£</del>k < 38 Az emEek kifejezés matematikai alakja ere-I0ek Például gépeljük be:** 

**<sup>1</sup>/80 DU lenvowsa utár az eredmény 1.25E-2 alakban jelenik mej.** 

**? 2300 4200 begépelése után peClg 9 66E+6 jelenik meg. /A továbbiakban D (CR .):LllentyLP lenyomását nem fogjuk küür jelölni/.** 

**Az eddigi kifejez.ések51 - is láthattuk, hogy a számitúgépün tizedes vesáz5 helyett tizedes pontet használ. Erre gépel kor is ügyeljünk. Csak a pont szolgá tizedesek**   $s$ ére, a vesszőt különböző számok elválasztására használjuk. **Ha egy szám értéke 0.1,0,11 zárt intervaIli ,F5a esik kijelzéskor a nulla elmarad, P1 ? -5/6 begépelé;,,<sup>e</sup>után -.833333 kerül kijeizésre.** 

#### Beírás

Számok beirásánál nem kell figyelembe venni azt, hogy a gép csak az első **hét értékes jegyet tárolja, egy szám beiráse**  több jeggyel is történhet. Csak akkor kapunk \*i\*ajelzést, ha **a beirt szám nagyobb mint**  $10^{38}$  **vagy kisebb <mark>mint -10<sup>38</sup>.</mark> Egytől**  $\,$ ki-sébb abszolut értékü számok beirásakor a nulla egész beirása **elhagyható,** Lehetőségürk **van normálalakban vagy a normálalaki**hoz hásonló formában is beirni számokat, ekkor a karakteriaz**tika elé a +** előjelet **nem** kötelező **kitenni.** 

**Pl. ? 1.2E4+52E4 begóelése után 532000 fog megjelenni**  ernyőn.

2.3. Zsebszámológépekhez hasonlóan az AIRCOMP-16 személyi számitógépen is közvetlenül "hivhatók" a leggyakrabban hasz**nált aritmetikai függvények. Valamennyi függvény megtalálható valamelyik háromfunkciós billentyühöz rendelve. Természetesen itt is** lehetőség **van a függvény nevének karakterenkén**ti breépelésére. A függvények argumentumát mindig zárójelbe **kell tenni. A függvények értelmezési tartományát szem** előtt **tartva a függvények argumentuma** tetszőleges **aritmetikai kifejezés lehet.** 

Az alábbiakban.felsoroljuk az egyes.fåggvények matematikai, illetve BASIC jelölését.

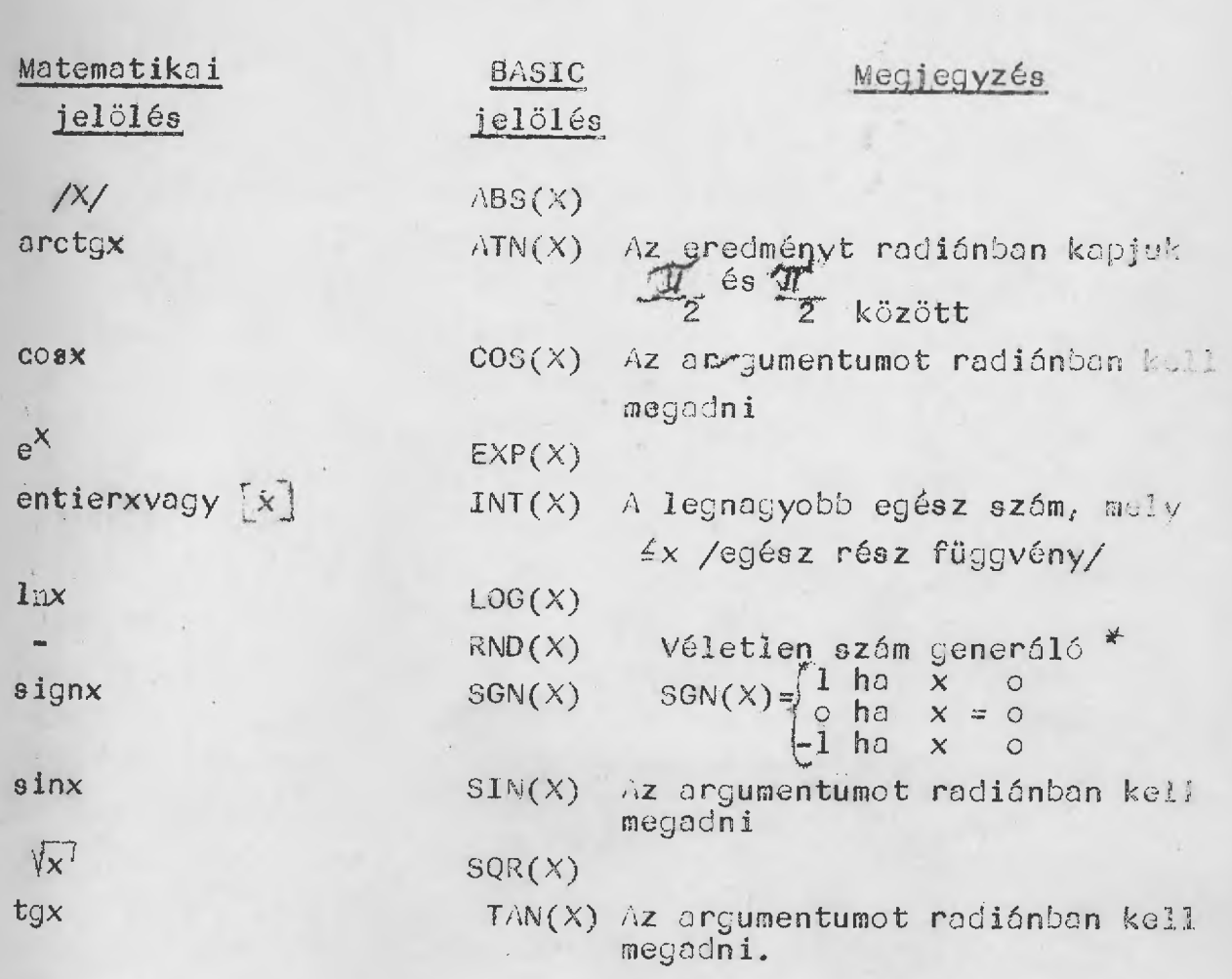

15

Ha x  $\phi$  akkor értéke /a véletlen szám/ | $\phi$ ,x| intervallumbál kerül ki.

Ha x=ø akkor azt a kiinduló értéket jelenti, amelyből **<sup>x</sup>0 esetén a véletlen számot generálja.** 

**H** $x \neq \emptyset$  akkor  $|x|$ lesz az a kiinduló érték, amelyből  $x > \emptyset$ **esetén a véletlen számot generálja.** 

#### $2,4.$  Mem\* $\cdot$ iák

A számitógépben az cáatok tárolására a memória szolgál. Egy számadat a memáriában 4 bájton kerül tárolásra. Továbbiakban ezt a memória-egységet rekesznek fogjuk nevezni. <sup>A</sup>rekeszeket egymástól nevük alapján lehet megkülönböztetni. Az AIRCOMP-16 BASIC nyelve a rekeszek megnevezésére vagy 1 betüt, vagy 2 betüt enged meg, Ha hosszabb nevet adunk, ekkor a második betű **utáni beteket figyelmen kivül hagyja. Az egyes rekeszeket feltölthetjük pl, értékadó utasitással. Az értékadó utasitás a rekesz** nevéből, **az .** jelből **és egy aritmetikai** kifejezésből **(321hat, P1. ) ..-z21\ <sup>3</sup>#' 4+6 utasitás begépelése után az. A rekesz értéke 38 lesz, Az egyes rekeszek tartalma a PRINT utasitás segit4ógével** jelenthető **meg <sup>a</sup>** képernyőn. **Folytatva az** előző **példát,** ű **PRINT A utasitásra <sup>a</sup>**képernyőn **megjelenik a 38,/Természetesen ? A ugyanezt eredményezi/.** 

**<sup>A</sup>számitógépnek vannak olyan memória egységei amelyekben**  tetszőleges **kerekterek is tárolhatók, illetve olyanok amelyek több számadat tárolására használhatók. Ezek a szöveges, 112e.tve indexes változók.** EZekről **a** későbbi **fejezetekben lesz részletesebisen sz(:,. Most csak azt jegyezzük meg, hogy <sup>a</sup>me** $m$ ória egység elnevezése dönti el, hogy abban milyen adat tá**rolhaté. Ugyanaz a bjt szolgálhat számadat,** tetszőleges **karakter esetleg utasits tárol6sárn is. Tehát az egész RAM memória homogén feléf,itésü,** 

Ebben a fetezetben BASIC nyelvű programok irásóról és azok futtatásáról lesz szó, Annyit már az előző fejezetekből is tudunk, hogy a számitógépünk - a ROM memóriában lévő inter**preter segítségével - BASIC utasítábok végrehajtásár képes, <sup>A</sup>BASIC az angol "Beginnér)s Ali-purpose Symboli nstructiem Code" xondat szavainak** kezdőbetűiből **alkotott mozaikszó.**  A magyar megfelelője: kezdők általános célu szimbolikus uta**sitáskódja. <sup>A</sup>programozási nyelvek közül a BASIC az egyik**  legegyszerűbb. **A számitástechnikával** ismerkedők **is viszonylag gyorsan megtanulhatják a nyelv szabályait, és irhatnak BASIC nyelven . programokat.** 

**<sup>A</sup>BASIC interpreter lehetGvé teszi a számítógép két üzemffiód ban való használatát, Az egyiket kalkulátor vagy parancs üze,, módnak -** erről **volt szó a 2., fejezetben - <sup>a</sup>másikat programfutási üzemmódnak nevezzük. Parancs üzemmódban** lehetőségünk **van BASIC parancsok kiadására, illetve programlépések béirásóra. A parancs is, a programlépés is - egy logikai sorban**  lévő **- BASIC utasításból ill. utasításokból áll. Ha egy logi,— , kaisorba több utasitást is írunk, az egyes utasításokat ket**tősponttal **kell elválasztani. A parancs és a programlépés** özti különbséget az jelenti, hogy a logikai sor előtt **van-e sorszám vagy nincs** 

Azt a logikai sort, amely előtt nincs sorszám parancsnak, **amely** előtt **van, prooramlépésnek nevezzük.** 

A legegyszerübb esetben 1 logikai sorban 1 BASIC utasítás van. Az interpreter a parancsot azonnal végrehajtja és nem tárolja a memóriában, A programlépést az interpreter tárolja. és csak külön .t •nesra hajtja végre, Ennek a parancsnak kiadása a gépet parancsüzemmédról program-futási üzemmédra állítja ót.

A 2. fejezetben használt BASIC utasítások /kiiró és értékad / előtt **nem volt sorszám, , nát azok parancsok voltak, Ebi ;e,: fejezetben n sorszámmal ellátott uta itásokrál azaz a pro**   $r$ amlépésekről lesz szó, A program egy vagy több programlépésből **/programsorbóli :J11, Minden programlépést uj**  kell irni. Emlékeztetőül: a logikai sor véget ér, ha lenyomjuk a  $\overline{CR}$  billentyüt, Az interpreter csak azokat a logikai sorokat értékeli ki, amelyeknél a kurzor a megfelelő pozicióban állt amikor lenyomtuk a  $|{\overline{\text{CR}}}\rangle$  billentyüt. /A megfelclő pozició a logikai sor bármely karakterét, illetve az utols. karakter utáni poziciót jebnti/.

### 3.1. BASIC programok szerkezete

Azt már tudjuk, hogy egy program programlépésekből a programlépés, sorszámmal eliátott utasitásokat tartalmazó logikai ból áll. A sorszámokról viszont még nem tudunk semmit. nézzük ezeket! Valamennyi SASIC nyelv a nem negativ mokat engedi meg sorszámoknak. Az egyes változatok a legnagyobb sorszám értékében különböznek, az AIRCOMP-nál ez 3275:

Tehát ha a sorgzámot k-val jelöljök, akkor mindig teljesülnie kell a o śk ś32759 egyenlőtlengésnek. A sorszámokra más megkötés nincs. A sorszámoknak o program végrehajtása során kettős szerepük van: egyrészt előirják az utasitások tárolásának és végrehajtásának sorrendjét, másrészt az utasitásokra való hivatkozást teszik lehktővé.

A programsorok végrehajtásának sorrendje általában az utasitások sorszámának növekvő sorrendjével egyezik meg. Ezt a természetes utasitás-végrehajtási sorrendet bizonyos utasitások megváltoztathatják. A programsarok begépelési sorrendje tetszőleges, az interpreter ezeket sorszám szerint növekvő sorrendbe rendezi ás tárolja a memóriában.. <sup>A</sup>memóriában lévő programot a LIST paranccsal irhatjuk <sup>a</sup>képernyőre. A LIST parancs kiadása után a programsorok olyan sorrendben kerülnek a képernyőre mint ahogy a memóriában vannak

Az itt elmondottakat egy példával szemléltetjük. Gépeljäk be az alábbi fiktiv programsorokat

38 \$2

13V5

20秒4

A LIST parancs után a képernyőn sorszám szerint rendezve jelenik meg a program.

1343

16日  $20 \, \text{U}_1$ 

38 U<sub>2</sub>

3.2. BASIC programok javitása

a., Uj\_programsor irása

Uj programsor beépitése igen égyszerűen történhet. Miután **eldöntöttük, hogy <sup>a</sup>program melyik két utasitása közé akar ,luk ezt az uj utositá.st beirni, választunk egy olyan sorsz: mot, amely a két utasitás sorszáma közé esik, és ezzel számmal begépeljük a szükséges programlépést. Természete (:70 --. .**  megfelelő **sorszám adásával az uj programlépés lehet n :Jrocrom** első, **illetve utolsó morc is.** 

**Két programsor közé <sup>c</sup> akkor nem tudunk uj sort <sup>o</sup>két sorszám egymást** követő **egész szám. Ilyenkor prograr, egy részét esetleg az egészet át kell sorszámozni, hogy az**   $\mathbf{u}$ **j** sort be tudjuk épiteni a programba. Ez az AIRCOMP-16 gép**nél elé osszadalmas, Ezért** célszerű **a 24-számokat tizeóvel** nővelni, **Igy bármely két sor közé ujobb 9 sor irható, Folytatva az** elűző **példánkat, gépeljük be:** 

**141&** 

**A LI:OT parancs után** 

13U3

**1 .t5!** 

**1501 ,**

 $20.13$ 

 $38 \text{ L}2$ 

**eorrk jelennek meg a** képernyőn. **Tehát a 14 sorszám aIniján az u5' utasitás beépült a programba. A program listájából az is megállapitható, hogy az IJ 3, U5 és U 1 Sorok közé Már nem irható be ujabb sor.** 

- 20

b., Programsorban történő javitás

Ha valamely programban javítástakarunk végezni, akkor ehhez a szövegszerkezstési fejezetben megitmert módok állnak. rendelkezésre. Nevezetesen: átirás, törlés, beszurás, Hogy ezt végre tudjuk hajtani, szükség van arra, hogy a javitandó sor a képrnyőn látható legyen. A képrnyőn bárhol lehet ez a sor, az sem jelent problémát, ha a sor több helyen is szerepel. Ezek közül kiválasztunk egyet és abban végrehajtük a kivánt módosítást. <u>A mégacitás után a [CR]billentyüvel lép</u> jibk ki a\_proqramsori)ái ,,\_ellenkező **esetben <sup>a</sup> módosítás csak <sup>0</sup>**képernyőn **történik meg, <sup>a</sup> mem(,riábar nem. Ha a R b:11 lentyüt nem nvomjuk le ez interpreter• nem érzékeli" a módositést és így <sup>a</sup>proramsort sem javítja át. Uvitsu -át a i5 sorban** szerepű **U** betűt **T betürel**  Ha a 15 sor láthatí a képernyőn, akkor a kurzorral ráál**lunk a 15 sor U L)etüjére és lenyomjuk a T betilt majd <sup>o</sup>** billentyűt **/He a 15 sor nincs a képernyin akkor** előszőr **egy L/81 parancsot kell kiadnil/ <sup>A</sup>javitás utáni LIST ;parancsot** követően **n programunk a kö**vetkező **lesz** 

**13U3** 

14U5

15T1

20U4

# c., Programsor átirás

lehetőségünk **van arra is, hogy egy egész programsort át ' , Erre a** legegyszerűbb **mód az, hogy a régi programlépés ser- számát újra felhasználjuk,**  lunk a program beirásakor, akkor mindig az utolsónak beirt<br>programlépés marad érvényben

**Pl,:** a 14A **begépelése**, valamint a **LIST** parancs kiadása után a következő jelenik meg a képernyőn.

**13U3** 

**14A** 

**151'1** 

**20U4** 

**38U2** 

# **d., Programsor törlése**

**Programsort ugy töröihetünk, sor hogy bordinetunk**, hogy leirjuk a törlendő programát **bartól a lendő a programát és utána lenyomjuk a [CR] billentvüt,**  $P$ **rogramsort a [DEL] illspace billentvüt, i** • nyőről lehet törölni a mazziki billentyükkel csak a képer**lehet törölni, a memóriában nem/ töröljük ki a 20 sorszómu programsort,**  20 ral Menőrizve **a** LIST paroncesall  $-13U3$  $/14A$ l5T1 38U<sub>2</sub>

### 4, WASIC programnyelv utasításai

Ebben a fejezetben soroljuk fel azokat a BASIC nyelvű utasitásckat, amelyeket a gép végre tud hajtani. A felsorolt utcsitások sorrendjénél azt tartottuk szem előtt, hogy felhasználásukkal minél előbb működőképes programot lehessen írni és futtatni,

### 4.1, A LIST utasitás

A LIST utasitás parancsként és programlépésként egyaránt kiadható. Arra szolgál, hogy a programot vagy annak egy részét <sup>a</sup>képernyőn **megjelenitsük.** 

**<sup>A</sup>LIST parancs általános alakja** 

**LIST n-m** 

**ahol LIST=oz Ittasitás kulcsszava** 

**n=nem n(;gatiV egész szám; n-nel** egyenlő **illetve**  n-től nagyobb sorszámu utasitások képernyőre irását **erwedi meg.** 

--kötőjel/negativ előjel/

**m=nem negativ egész szám; m-mel** egyenlő, **illetve**   $m - t$ ől kisebb sorszámu utasitások képernyőre irását **engedi me,** 

**<sup>A</sup>LIST n-m utesitás azt jelenti, hogy <sup>a</sup>program azon lépései kivételével amelyeknek sorszáma kisebb mint n, Illetve nagyobb mint <sup>m</sup>a** képernyőn **megjelenjenek. Tehát azok a <sup>k</sup> mu programlépések jelenjenek meg a** képernyőn **melyre ez n k \_6 m** egyenlőtlenség **teljesül,** 

A LIST utasitásból az a és az m elmaradhat. Ha az n akkor a kiirás az első programsortól kezdődik. Ha az m hiányzik, akkor a kiirás az utolsó programsorig tart. Ha mindkét szám hiányzik akkor .-" jel is elmaradhat, ilyenkor a program valamennyi sora kiirásra kerül.

A LIST 1 utasitás az 1, sor kiirását eredményezi.

Példák: Azok a k serszámu utasitások kerülnek kiirásra amelyekre:

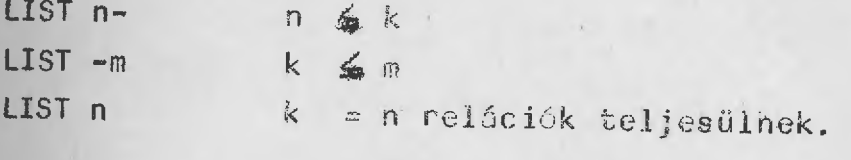

kilístázza az egész programot

#### 4.2. NEW utasítás

LIST-LIST

A NEW /Uj/ utasitás parancsként és programlépésként is kiadható. Ezzel az utasitással lehet a memóriában lévő programot kitörölni. Uj program írása előtt célszerű mindig ki**adni. Az utasítás általános alakja : NEV,**

### **4.3, RUN, BREAK CONI- utositások**

**RUN /fut/ utas itás arancsként és programlépésként is hasz** $n$ álható. A RUN utasitás végrehajtása után a számitógép pa**rancs-üzemmódból 6=rouram-futósí üzemmódba kerül. Ezután <sup>a</sup> gép müköését <sup>a</sup>pro ram határozza meCj A ICUN utasítás <sup>a</sup> RU1** billentyű **lenyomásával, vay a kulcsszó karakterenkén-** $\overline{t}$ **T** begépelésével adható ki.

Mint azt már a billentyüzet ismertetésekor emlitettük, a RUN BRK speciális kétfunkciós billentyü Ez abból is kederül. hogy lenyomásakor nem a GRK, hanem a RUN felirat jelenik<br>meg. [SH] és [SHR] lenyomásakor pedig nem a BiN, hanem lemyomásakor pedig nem a RUN, hanem a PRINT felirat, függetlenül attól melyik SH billentyüvel együtt nyomjuk ie.

A BRK <sup>billentyű [SH] nélküli lenyomásával a számitógép</sup> üzemmödjait tudjuk váltogatní,

1., Ha a gép parancs-üzemmódban van RUN és lenyomjuk <sup>a</sup>BRK billentyűt**, akkor a RUN felirat jelenik meg és <sup>a</sup> lenyomása után a számítógép pregramfutósi üzemmódba kerül,** 

**2.r Ha a gép programfutási'-üzemmódban van és lenyomjuk <sup>a</sup> RUN LBRKI** billentyűt, **akkor általában n képernyGn megjelenk <sup>a</sup>BREAKitörni 'megszakitani/ felirat és alattb.az <sup>a</sup> progromsor, ahol a megszakitás történt. Ezzel a G7., tógép parancs üzemmódba került, Trooramfútási** űze $m$ ódból csak akkor nem tudunk a RUN billentyüvel pa-**URK rancsüzemmódra váltani, ha INPUT u.asitás végrehajtása miatt adatra vár a gép, /lósd INPUT utasítás /.** 

**RUN He a ORK4** billentyűvel **mecszakitottuk a programot, akkor <sup>a</sup>OONT/CONTINUE= folytat rövidítése/ utasítással <sup>a</sup>prora, ott folytatható, no). mcgazakadt. A program megszakitása**   $i$ után lehetőség van arra, hogy a számitógépet parancsüzem**módban használjuk,** 

/Pl.: Megnézhetjük a programban szereplő változók értékét; megváltoztathatj¢k ezeket; listát kérhetünk a programról vagy annak egy részéről /A CONT parancs kiadása után a programnn $h$  ugy folytatódik mintha sem szakitottuk volna meg. Nem folytatható a programfutás ha parancsüzemmódban:

- I. belejavítunk a programba
- 2. hibás parancsot adunk ki,

Mindkét esetben a CONT parancsra? CN ERROR hibajelzést kapunk. Ilyenkor <sup>a</sup>progrem általában csak előlről **RUN-nal 1rditható.** 

**<sup>A</sup>CONT utas itás csak parancsként használható.** 

# **4.4. Változók, értékadó utssitások**

**Az értékadó utasitások segítségével adatokat tárolhatunk <sup>a</sup> számitógép memóriaegységeiben.\_ memóriaegységeket változók-, nak nevezzük. A változóknak külenbözC típusai vannak, attól**  függően, **hogy milyen** jellegű **adatok tárolására használj .** 

### **Változó-tipusok**

# **Index nélküli, vaoy skalár változók**

**<sup>A</sup>skalár változóknak két típusa von az egyik a numerikus <sup>a</sup>másik karakteres /szöveges/ voltoz(. A numerikus változóban csak numerikus adatot lehet tárolni, A karakteres változóban** tetszőleges **karaktereket 'számjegyeket is/;** 

**•** 

- 26

A numerikus változó minden számadatot - a megengedett kórlátok között - 4 bájtban tárolja. A szöveges változó minden adatot karakterenként tárol, minden karaktert egy bájtban. Egy változó maximum 255 karaktert tárolhat. A karakteres változót a név után irt  $\beta$  jellel különböztetjük meg a. numerikus változótól. Tehát a B numerikus a Dg karoktares változó, és D / Bg Mint már korábban emlitettük ennél a géptipusnál egy változó neve legfeljebb két betű **lehet. Ha ettől hosszabb nevet adunk, akkor is csak az első két betüt használja fel a gép a változó azonositására a többit figyel <sup>n</sup>kívül hagyja. A változók jelölését az alábbiakkal egészitjük ki.** 

- **1., Nem lehetnek változnevek a speciális változók /DL, CR, GL, HM/.f valamint a kétbetüs kulesszavak. J/pl. ON, Ok , t1)"."/**
- **2./ Ha egy változónévben szerepel <sup>a</sup>g jel ezt ozinterpretr akkor is figyelembe veszi, ha az az** első betű **ut6n bár** ti hol van. Pl: ADU). váltoZó megegyezik az AD változóval.;  $ADCDZ = A5Z$ ;  $AZDCD = AZ$ ;  $AZDCZD = AZ$
- 3., A változó nevében kulcsszó akkor sem szerepelhet, ha az kettőnél **több** betűből **áll. Pl. SZORZAT, TkEt- <sup>A</sup>-RUN. st),**

**<sup>A</sup>betükön és a \$. jelen kívül más karaktert nem tartalmazimt a változónév.** 

Indexes változók /Részletes ismertetését lásd a DIM utasitáa- náll/

<sup>A</sup>-számitástechnikában az indexes változókat tömböknek nevez zük. Az ARCOMP-16 DASIC változatában egy- és kétindexes változókat használhatunk. Az indexes változóknak is két tipusa von: karakteres és numerikus.

Az indexes változók nevére ugyanaz a megkötés érvényes, mint a skalár változók nevére.

# 4.4.2. Értékadó utasitások

Az értékadó utasitás paragesként és programlépésként egyaránt használható. Általános alakja  $V = A$ , ahol:

- V = megengedett változónéV

- A = változó tipusának megfelelő **kifejezés** 

Ha V numerikus változó, akkor A aritmerikai kifejezés.<br>Ha V karakteres változó, akkor A string kifejezés /Részletesen<br>1ásd 4.10.fejezetben/.

Az értékadó utasitás nem egyenlőség, ezért az egyenlőség jobb és bal oldala nem cserélhető fel. Az utasitás végrehajtása<br>ugy történik, hogy először kiszámitódik a jobb oldali kifejezés értéke, majd ez az érték a bal oldali változóba kerül.<br>Ez alapján az is megengedett, hogy ugyanaz a változó az ér**tékadó utasitás jobb és bal oldalán egyaránt szerepeljen,•** 

A BASIC interpreter minden numerikus változóhoz kezdeti értékként nullát rendel,

Egy változó mindaddig megtartja korábbi értékét, amig

- <sup>1</sup>?, értékadó utasitás bel oldalán nem szerepel
- 2., INPUT utasitás listáján nem szerepel /lásd INPUT utasitás/
- 3., egy uj programlépést be nem gépeltünk
- 4., NEW vagy CLR utasitást ki nem adtunk / CLR a CLEARtisztit röviditése. Lásd 4.8,2. pontban/
- 5., a gépet ki nem kapcsoljuk,

A 3.-4.-5. pontokban foglaltak minden numerikus változót nulláznak, Példaként irjuk be az alábbi.értékadó utasitásokat:  $A=32$ 

```
DB = A \uparrow 2-SQR (400)
```
 $A=A+I$ 

Az első **utasítás végrehajtása után az A változó értéke 3?. lesz. A második utasítás végrehajtása után 22 értéke 100.. lesz, A harmadik utasítás végrehajtása utár az A értéke eggyel** megnő,, **igy 33 lesz.** 

#### **.4.5.1. INPUT utasítás**

**Az INPUT utasítás segítségével lehetéségünk van rogremfutási üzemmódban a** Ji3lentyüzetről **adatokat megadni <sup>e</sup>pro g: ramban** szereplő **változóknak. /Ebben a !..észben az INFUT uta, sitásnak csak azt a változatát ismertetjük. amikor az (.1 megadás** billentyüzetről **történik/. Ezzel elérhetjük azt. hogy <sup>a</sup>program javítása nélkül, más adatokra ugyanazt e <sup>F</sup>**  $1$ adatot  $t$ öbbször végrehajtassuk a géppel. Az INPUT utasitás **parancsként és programlépésként is kiadható.** 

#### Általános alakja:

INPUT lista

-INPUT az utasitás kulcsszava

- lista tetszőleges sorrendben tetszőleges számu változó nevet, idézőjelbe tett szöveget $X$ és konstansokból álló metikai kifejezést tartalmazhat.

r-77-7.1  $X$  Meglegyzés:  $\left[\frac{X}{2}\right]$  billentyüt **billentyüvel** lenyomva idézőjelt generálunk. A **CR** billentyű kivételével bár $m$ ely billentyűn lévő karakter **vegy karakterlánc** idézőjelbe  $t$ ehető. Az idézőjelbe  $t$ ett **szöveg három utasitásnál használ ható, ezek INPUT, PRINT és olyan értékadó utasitásmód, amey- nek bal oldalán karakter tipusu változé áll, Az INPUT utasitásban használt** idézőjeles **szöveget az interpreter az utasitás végrehajtásakor általában változtatás nélkül kinyomtatja a** képernyőre. **Kivételt képeznek azok az esetek, amelyeknél az** idézőjelbe kurzorvezérlő **billentyül<ko2 irtunk.** Idézőjel **megnyitása utána** kurzorvezérlő **nem végzik e2 a kurzor vezérlését, hanem minden kurzorvez:r~**   $15$  billentyű helyett egy-egy karakter iródik az idézőjelbe.

**<sup>A</sup>kurzorvezérlést ezen karakterek alapján az INPUT**  a PRINT utasitások végrehajtásakor végzik el. Tekintsük át<br>ezeket a billentyüket és az idézőjelben megjelenő nekik megfeIelő **karaktereket:** 

**•** 

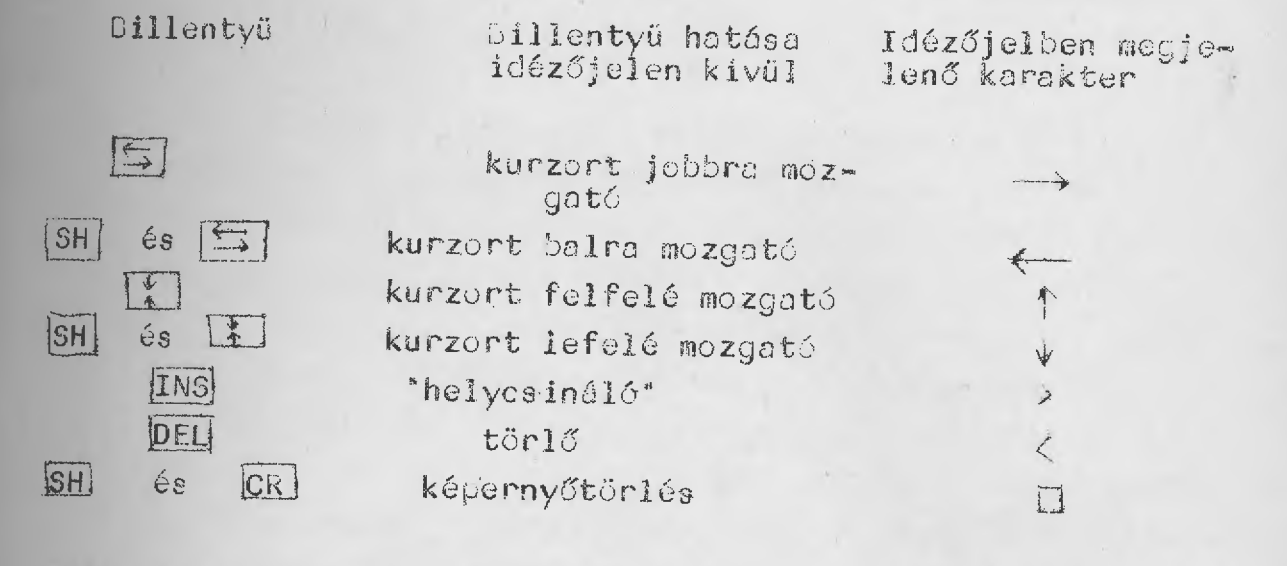

**<sup>A</sup>listában** lévő **elemek elvVasztására a** pontosvessző **és <sup>a</sup>** vessző **szolgál. Ha o listában** szereplő **egymást** kbvető **elemek** megkülönböztethetők,, **akkor a pentos,**,easzőt **nem köte!ez**  kitenni. /Például: az INPUT "A="; A és INPUT "A="A utasitás ugyanazt jelenti/

Elválasztójel a lista első **eleme** előtt **és az utolsó eleme után is állhat, Az utasítás végrehajtásakor az** idézőjelbe **tett szöveg, valamInt az aritmetikai kifejezés értéke meg**  $i$  **jelenik a képernyőn.** A **változó név hatására a programfutás megszakad és csak** megfelelő **szaru adat megadása után folv'.;n- .**  $t$ ódik. A begépett adatok lesznek a listában szereplő változók **értékei, Az adat numerikus változé esetén et** tszőlges **crit** metikai kifejezés lehet. Ez lényeges eltérés a többi géptipusnál alkalmazott DASIC váltzatoktól. A listában szereplő valamennyi változónak uj sorban kell megadni a szükséges adatot. Ez azt jelenti, hogy minden adatbeirása után le kell nyomni a POR billentyüt! 4 .

Az elválasztójelek szerepe függ a listnelemek sorrendjétől.. Ezt foglaljuk össze az alábbiakban,

- 1., A változónév a lista első **eleme, és nincs** előtte **elválasztójel, vagy** előtte **gikzintén ,,,áltozénév von, és az elválasztójel** vessző. **Ekkor az utasitás végrehajtásakor egy uj fizikai sor** első **poziciújában egy** kérdőjel **jelenik meg, a kurzor pedig ugyanennek a sornak a 3. Jozici-** $6$ jára kerül, Ettől a poziciótól kezdve van lehetőség az **adat megadására. 2, pozicié logikai sorelválasztó. Ezt tilos fölülirni, Ugyanis azt az adatot fogja átadni az interpreter a változónak, amely ugyanabban a logikai**   $s$ orban van, ahol a kurzor, a  $\overline{CR}$  billentyü; lenyomásakor.
- **2., A lista** első **eleme változónév ks van** előtte **elválasztó jel. Ebben az esetben a ? nem kerül kiirásra. A változó**  előtt **több elválasztójel is lehet" Ha az elválasztójel**  pontosvessző**<sup>i</sup> akkor az uj sor** első **poziciójába logikai sorelválasztó jel kerül, a második poziciújába pedig <sup>a</sup>kurz'or't Ez a pontosvessz(A: számától független. Ha az elválasztójel <sup>a</sup>**vessző, **akkor egy** vessző **esetén a kurzor az uj sor tizedik 1-oziciújába, minden további** vessző **esetén <sup>8</sup>pozicióval jobbra lép. Ha az adott sorban már nincs elég hely :akkor áttér a** következő **sorra. Tehát a kurzor szúba** jöhető **<sup>I</sup>sor: 10,<sup>s</sup> 18., 26., 34.**

**<sup>2</sup>sor: 2., 18., 26.. 34. st!,),** 

3., A lista első eleme nem változónév Ekkor egy uj fizikai sorban kiiródik vagy a szöveg, vagy az aritmetikai kifejezés értéke. A kurzor poziciója pedig attól függ, hogy az elválasztőjel **vessz,.: vagy pontosvesszJ.**  Pontosvessző **esetén ez utolsó kiirt karakter utána loglkai sorelválasztó jelet követi a kurzor. A pontosvessz**   $s$ zámától **függetlenül.** Vesző esetén a 2. pontban foglaltak **szerint változik a kurzor poziciája, figyelembe wve az**  előtte lévő **kiirási képet. A kiirási kép és a kurzor között legalább egy logikai sorelválssztó kr'tfkternek kell lennie. A szóba** jöhető **kurzor poziciók a 2 pontian leirtak lehetnek.** 

**4., A változónév után nem változónév következik, Ekkor az** első **elválasztójel /** vessző, **és a** pontosvessző **esetén egyaránt/ utáni kifejezés vagy szöveg a** következő **sor 1. pozíCiójától** kezdődően **jelenik meg a** képernyőn. **Ha töb elválasztójel van a két istaelem között, akkor a nyomtatási képet csak c** vesszők **befolyásolják. Mégpedig a második**  vesszőtől **ugy, ahogy a 2., 3. pontban lamertettük:. Ha az INPUT utasítást programlépésként használják, ós adunk meg adatot ugy nyomjuk le a F8- <sup>1</sup>billentyüt, akkor <sup>a</sup>prógramfutási üzemmódból a gép** parancsűzernrnádba **kerül, Ilyenkor általában <sup>a</sup>program nem folytatható: csak uj ra inditható. /Lezárja a megnyitott FOR ciklusokat, GOUO-okatc** 

- 33
## Példák INPUT utas itásokra

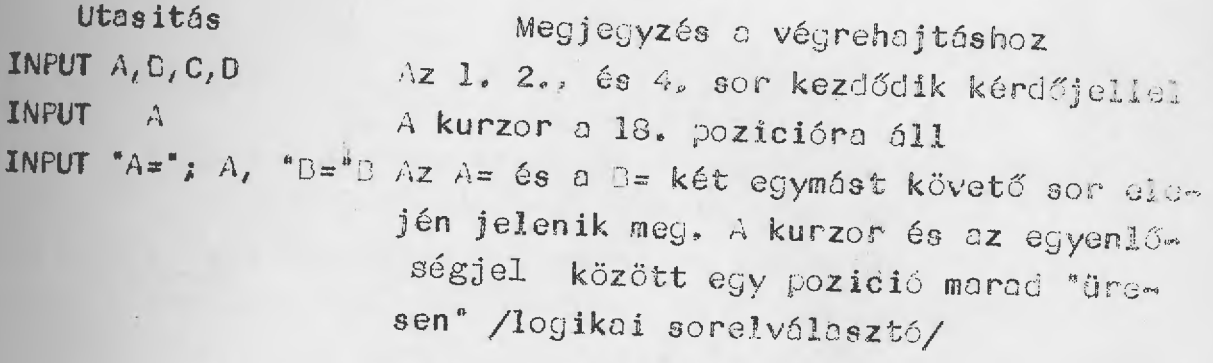

INPUT "A=", Af "B="B Az A=és a B= két egymást követő sor elem jén jelenik meg. Az elsősorban a kurzor <sup>a</sup>10. a második sorban clIO, poziciba kerül.

# 4.5.2. READ, DATA, RESTORE utasitás

Ez az utasitás-csoport csak programlépésként használható, parancsként nem. /READ=olvas, DATA=adat;, RESTORE=visszeólid/ A három utesjtás egymással szoros kapcsolatban van. Önállóan egyik sem használható. Az utasitások segitségével a programban szereplő változóknak értéket adhatunk..

## READ utasitás általános alakja

k READ <sup>V</sup>

 $1$ ahol

出版

-k. az utasitás sorszáma

-READ a kulcsszó

-V változó lista

<sup>A</sup>változó listában különböző **típusú változ5k sZerepelhetnek,**  ctymástól vesszővel elválasztva. A 11stában szereplő változók **4z utasitás végrehajtásakor értéket kapnak,** 

- 34

## DATA utasitás általános alakja

k DATA A 'ahol

> -k utasitás sorszáma -DATA kulcsszó -A=adatlista

Az adat listában különböző aritmetikai és STRING kifejezések lehetnek. A STRING-ekről későbbi fejezetekben lesz azó, ezért **most csak azokat az eseteket tárg,,,ailuk, amikor a változók numerikus tipusuak, az adatlistáben pedig csak aritmetikai kifejezések vannak. Az adatlistában** szereplő **kifejezések értékét READ utasitásban szereplő változók kapják meg. A legegyszerübb esetekben az aritmetikai kifejezések korr'zensok. A is-tz,e- <sup>k</sup> elválasztására csak e** vesszőt **használhatjuk,** 

**<sup>A</sup>READ utasitásban** lévő **változók ez alábbiak szerint kepjá meg a DATA utasitásban** szereplő **kifejezések értékét. <sup>A</sup>DATA utasitásokben** lévő **kifejezések mindegyíkéhez hozzá van rendelve egy pozitiv egész szám.** A hozzárendelés először a **DATA utasitások sorszáma másodszor c: utasítás iístájában elfoglalt helyük szerint történik, legkisebb skámot - az egyest - <sup>a</sup>legkisebb sorszám DATA utesitás** első **kifejezése kapja; a kettest ugyanebben a listában** szereplő **második kifejezés. Ha nincs második kifejezés, akkor nagvságozerint <sup>a</sup>** következő **sorszámd DATA utasítás listájában,** szereplő első **kifejezés lesz a kettes számu. A legmagasabb szám t r legnagyobb sorazámu DATA utasitás listájában szerep36 utolsó kifejezés. kapja.** 

Tehát minden adathoz hozzárendeItünk egy sorszámot. Ezután már könnyű **lesz meghatározni az egyes változókhoz rende2 értéket. Ehhez felhasználunk egy-adatszámlálót isegédváltoZóti, melynek. értéke mindig <sup>a</sup>soron** következő **adat sorszáma, Ennek e változónak <sup>a</sup>,'4ezdeti értéke 1, és minden READ utasítás végrehatása után eggyel nagyobb lesz. Portosabban,;; értéke akkor** nő **meg eggyel, ha a READ utasításban**  szereplő **változó megkapta azt ez értéket, amelynek sorszáma megegyezett a számláló értékével.** 

## **RESTORE** utasitás

**<sup>A</sup>segédváltozó értékét a RESTORE utasítással lehet mÓdosí tani, Az AIRCOMP 16 gép BASIC változata csak igen kis vál toztatást tesz** lehetővé. **A RESTORE utasítás végrehajtásakc2 <sup>a</sup>segédváltozó értéke 1 lesz függet:tenül attól, hogy ml volt korábban az értéke..** 

**,2'z. utasitás általános alakja:** 

**k RESTORE** 

**<sup>A</sup>RESTORE utas itás** tetszőleges **sokszor szerepelhet egy preg- rmban,** 

**Ezen utasítások használatánál két** hibalehető **éca van 1.! <sup>A</sup>változó és az adat** különböző **típus ?., A segédváltozó értéke meghaladja az adatok számát Példa a fenti utasítások használatára 10 READ A <sup>20</sup>DATA 35, SOR (43+4) 30 DATA A/'!" 40 READ ')(B <sup>50</sup>1); Xi-B<sup>í</sup> <sup>18</sup> 60 RE1`,D L** 

36

<sup>A</sup>program alapján az egyes változók értéke  $A=35; X=8; B=7; L=15$ Javitsunk bele a programba! Irjuk be az alábbi két programsort: 15 RESTORE 55 RESTORE <sup>A</sup>változók értéke:  $A=35$ ;  $X=35$ ;  $B=B$ ;  $L=35$ 

## 4,5.3, PRINT utasítás

<sup>A</sup>PRINT utasítással a 2. fejezetben már találkoztunk, Az ott heirtakból megtudhattuk, hogy különböző **értékek kiírósára használjuk, és a** kérdőjellel **helyettesithetjük, Ebben a részben kiegészitjük, illetve pontositjukcddloi ismereteinket,** 

**<sup>A</sup>PRINT utasítás parancsként és programlépésként is hasz nálható, Általános alakja** 

**PRINT lista vagy ? lista** 

**, ahol** 

**-PRINT=az utasitás kulcsszava** 

**• = az utasitás rövidítése** 

**- lista** tetszőleges **sorrendben,** tetszőleges **száma,** idéző**jelbe tett szöveget, aritmetikai és string kifejezést tartolMazhat, de el is maradhat.** 

**<sup>A</sup>liktában** szereplő **változók elválasztási módjai megegyeznek az INPUT utasitásnál megismert elválná<sup>l</sup> tási modokknl.**  /Vessző **vagy** pontosvessző **lehet; o** pontosvessző **bizonyos esetekben elhagyható./** 

Két lista elem között több elválasztó jel is lehet, de ez csak vessző esetén befolyásolja a nyomtatási képet. Az idézőjelbe **tett kifejezések általában változatlanul nek meg a** képernyőn. **Ezalól azok a kifejezések kivételek, melyekben** kurzorvezérlő **billentyü is szerepel. Ebben az esetben a nyomtatási kép az INPUT utas itásnái ismertetett móuon változik.** 

**Aritmetikai kifejezések esetén a PRINT utasítás az aritmetikai kifejezés értékét i#^a Ó** képernyőre, **Számok kiirásánál <sup>a</sup>**következőt **kell ismerni:** 

- **1., n számok** előjelét **csak negativ számok esetén írja ki, pozitív számok esetén az** előjel **helye "üresen" marad (SPOE karakter)**
- **2., minden szám után egy ozmelválasztó jelt t ir ki (logi kai sorvégjel)**

**Tehát o 314 kinyoutatásához 5 pozícióra van szükség (1** elő**jel + <sup>1</sup>**számelválasztőjel+3 **számjegy = 5 karakter: <sup>A</sup>**képernyő **minden fizikai sora 5 szektorra van osztva. Minden szektor 8 karakter hosszuságu. Áz egyes .szektórok**   $r$ endre **a** : 1.; **9**, 17, **25. 33. pcziciókoól kezdődnak.** 

**<sup>A</sup>szektoronkéntí kiíró a listaelemeket elválasztó** vessző**vel szonályobató. Minden egyes** vessző **érzékelésokor az interpreter o kurzort ra legközelebbi ijr(.: szeMbr** első **pozi-m**  - iójáro Vi62i. 8id Ogy szektor utolső **priziciójába nem logikai soreiválasztójel kerdi kinyomtatásra <sup>r</sup> akkor' n köve",; keze; szektort nem tekinti szdbadnck.** 

据:

Ez azt jelenti, hogy két karakter tipusu listaelemet pontosvesszővel **lehet közvetlenül egymásután kinyomtatní Na a kiirási kép meghaladja az 5 szektor hosszus ot,**   $a$  nyomtatás automatikusan a következő sor megfelelő szektor i **rajban folytatódik. lista nélküli PRINT utsitás egy sor kinyomtatását eredményezi.** 

**Ha egy program tana vagy egy parancsban több PRINT utosítás**   $s$ zerepel, akkor a lista utolsó elemét követő elválasztójelet. **soron** következő **PRINT utasítás figyelembe veszi.**  sző **esetén a nyomtatást közvetlenül a korábbi es folytatja.** Vessző **esetén áttér <sup>a</sup>soron** következő **üres szektor elejére. Ha nincs elválasztójel az utolsó elem utón, akkor a** következő **PRINT utasitás uj sor megkezdését jelet: .**  $Gyakorl$ ásként gépeljök be az alábbi parancsokat és elemezzük <sup>a</sup> történteket'

 $7 \frac{4}{10}$   $\frac{1}{2}$   $\frac{10}{10}$  $?$  " $A^a$  " $B^a$ "  $?$  " $\Lambda$ ", " $B$ " ? 4; 3 7 4, 3  $? 14113$ ? / 4; ?l 2 3 4 5.6,7 ?  $"12345.6$ ;7 ? 4:?3 ?4,:73 4; : ?3  $? 4 : ? : ?3$ ?  $x1=$   $13, x2=$   $x2=$   $39$   $39 -$ 

Példa: Az eddig megismert utasitások felhasználásával irjunk programot, amely két szám összegét meghatározza! A beirác után futtassuk a programot! Megoldás:

10 INPUT "ELOE SZAAM=?"; A, "MAASODIK SZAAM=?"8 20 D=A+B

<sup>30</sup>? "A KEET SZAAM OSSZEGE="D

<sup>A</sup>program begépelése után a LIST perancesal ellnőrizzük, **hogy azt gépeltük-e be, amit akartunk, <sup>A</sup>parancs végrehajtása után tapasztalhatjuk, hogy a 30-na sorban a ? rövidités helyett a PRINT kulcsszó szerepel. A LIST után a szállnitógép a ?-et mindig PRINT-re javitja.** 

**Miutén** meggyőződtünk, **hogy <sup>a</sup>programunk hibátlan, inditauk el a RUN paranccsal. A qUN hatására gépünk progromfutási üzemmódba került és végrehajtja a 10-es programlépést, Kiirja az INPUT utasitósban** szereplő első **szöveget az vól tozó nevéig és a kurzor megjelenésével jelzi, hogy adatra Nyomjuk le az bilIentyüt, majd t, Ennek hatásári az INPUT utasításban** szereplő **második** idézőjelbe **tett szöveget irje és ujra adatra vár. Második adatnak 47-et adjunk meg! A CRI billentyü lenyomása után hajtódik <sup>a</sup>20-as, majd ez után a 30-as utasítás. A 30-as utasítás**  eredmény. Az OK felirat jelzi, hogy a számitógép ujra pa-<br>rancs üzemmódba került. Természetesen ujabb RUN parancs útán más adatokra is működik a program. Ha kiiráskor az eredményt **el akarjuk választani az INPUT soroktól; akkor javítsunk le <sup>a</sup>programba !** 

**25 PRINT** 

# 4.6. GOTO utasítás, kiegészités RUN utasításhoz<br>4.6.1. GOTO utasítás<br>A GOTO /menj/ utasitás segitségével elérhetjük, hogy egy

programban eltérjünk a programsorok végrehajtásának temmészetes sorrendjétől. Segitségével kijelölhetjük a soron követe.<br>Kaző vénnekeit alapítségével kijelölhetjük a soron követe. kező **végrehajtnndó <sup>a</sup>soron követ- utasitáGt. lépésként GOTO parancsként és egyaránt használható, Általános alakja:** 

**GOTO N** 

**ahol** 

**-GOTO az utositás kuleszavc** 

**-N** tetszőleges **matematikai kifejezés** 

**<sup>A</sup>matematikai**  vetkező **kifejezés értéke, határozza meg a. soron** kő- **programképés prograffIépéSnek sorszámát. Tehát (-4 GOTO után ennek <sup>e</sup> Az az utasitásait hajtja végre a gép. N matematikai kifejezés értékének meghatározása <sup>a</sup>hagyományos eltér. kiszámítási módtól,** 

**L, Ha <sup>a</sup>matematikai kifejezés számmal** kezdődik, **ke ezen szám egész része lesz.** 

**2., Ha <sup>a</sup>matematikai kifejezés nem számmal** kezdődik, **akko;:- a** 

Ebben az esetben gyakran 16p fel hibajelzés tárolási és **az kifejezés értéke a tényleges érték egész része lesz,. számolási**  toven az esetben gyakran lép fel hibajelzés tárolási és<br>számolási pontatlanség miatt. Ez ellen ugy védekezhetünk, **• . hozzáadunk egy kis pozítiv számot, 0.1-et,** 

 $Leggyakrabb$ an az N matematikai kifejezés egy számkonstans, Ha az N aritmetikai kifejezés értékével nincs azonos sor<sub>m</sub> számu programlépés akkor a GOTO N ? US ERROR hibajelzést,<br>ha értéke negativ, akkor a GOTON ? IQ ERROR hibajelzést<br>eredményez,

Példák GOTO utasitásokra:

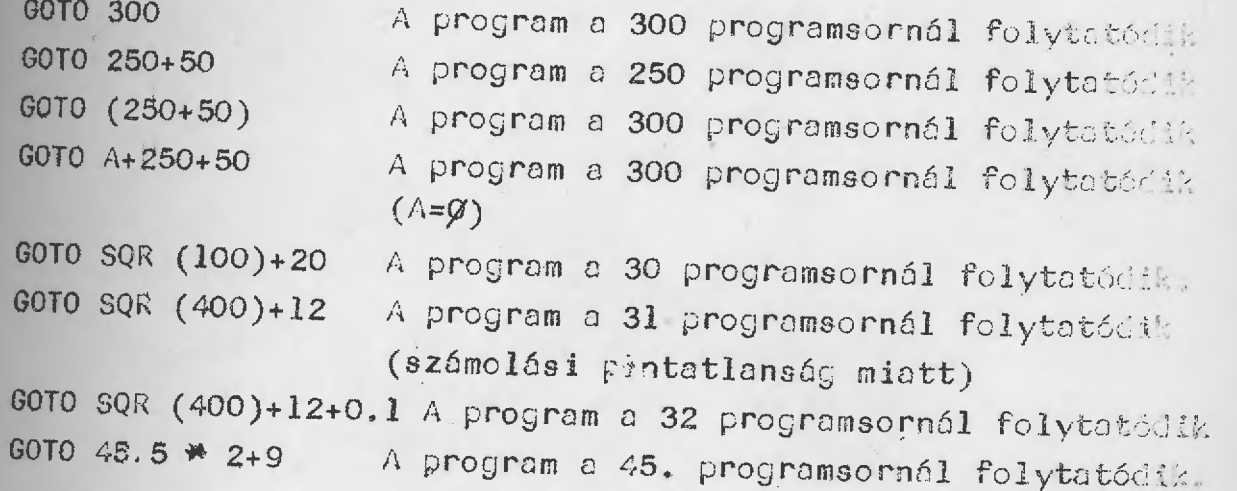

4.6.2. RUN utasitás

4.3. pontban ismertetett RUN utasitást az alábbiakkal egészitjük ki.

Az utasítás általános alakja:

#### RUN N

, ahol N a GOTO utasitásnál ismertetetť matematikai kifoje-Zés/ez el is maradhat/

A kifejezés kiszámitási módja megegyezik a 4.6.1. pontban ismertetett.kiszámitási móddal. A kifejezés helytelen értéis ugyanazokat a hibajelzéseket eredményez ik.

A GOTO N és a RUN N utasitások csak egy dologban térnek el egymástól. A RUN N utasitás véggehajtásakor valamennyi váltózó értéke nulla lesz. A GOTO N utasitás a változók értékét nem módositja. Ha a RUN után nem szerepel matematikai kifojozés, akkor ez a legkisebb sorszámu programlépés kijelölé-4ét jelenti. A GOTO után mindig kell lenni matematikai kifejezésnek,

42

## 4.7. Feltételes utasítás

Feltételes utasitásoknak azokat az utasitásokat nevezzük. amelyek végrehajtása bizonyos feltételtől **függ.** 

 $43 -$ 

## **4.7.1. Logikai kifejezések Relációjelek**

Ha két aritmetikai kifejezést összekapcsolnak akkor logikai kifejezéshez jutnak. A BASIC nyelv az alábbi relációjeleket használja:

- $=$ egyenlő
- **<sup>&</sup>gt;nagyobb**

**>kisebb** 

**<>vagy nem** egyenlő

**i(** ■ **vagy= kisebb vagy** egyenlő

**›cvagy»,) nagyobb vagy** egyenlő

**Ez a BASIC változat a logikai kifejezések értékéhez számot rendel. Ha a kifejezés értéke igaz, akkor 1-et, ha nem, akkor ÍO-It. Igy bármely logikai kifejezés tárolható numerikus változóban.** 

**Például <sup>e</sup>**

 $E$ 

**B= 15:A=3**  $\leq$  **7:B=3**  $>$  **7 parancs után A értéke 1, B értéke**  $\varnothing$  **lesz.** 

## **1.oqikai müveletek-**

**<sup>A</sup>BASIC nyelvben is megtaláljuk a szokásos logikai müvelteket:** 

**<sup>a</sup>konjunkciónak az AND /és/** 

**<sup>a</sup>diáZjunkeiónak az OR /Vagy/** 

a negációnak a NOT /nem/

kulcsszó felel meg.

Az AIRCOMP-16'számitógépre vonatkoztatott BASIC nyelv megengedi, hogy logikai kifejezéseken kivül, aritmetikai kifejezéseket is összakapcsolhassunk logikai müveletekkel. A logikai kifejezések összekapcsolásakor a keletkezett logikai kifejezés értéke megegyezik a szokásos értékkel. Numerikus kifejezéseket csak akkor kapcsolhatunk össze, ha értékük [-65535, 65535] zárt intervallumba esik /17 biten tárolható kettes számszendszerbeli számok/ A számok között a logikai műveletek bitenként hajtódnak végre. Ismeretes, hogy a számitógép a számokat kettes számrendszerben tárolja, !oeikci műveletek **ezeket <sup>a</sup> számjegyeket !igy cc:ják összeg hogy az 1-nek az igaz <sup>e</sup> 5r5nak n hamis felel mec,** 

**Tehát például** 

 $\mathcal{N}_{\mathcal{A}}$  ,

**<sup>6</sup>OR ip' rt-úkút . <sup>a</sup>**következőképen

19=1919<sub>2</sub>

ØllØ OR 1010 hatására keletkező uj szám azon helyiérte» kein lesz egyes, ahol legalább az egyik egyes és azokon lesz Ø, ahol mindkét számnál mulla volt. Igy

•

 $\mathfrak{glg}$  or  $1\mathfrak{glg}$  = 111 $\mathfrak{g}$ vagyis  $6 / 0$   $19 = 14$ A 6 AND 10 hasonlóan számitható ki.  $$11$ Ø AND 1 $$19 = $9919$ tehát 6AND  $1\% = 2$ 

 $44.4$ 

A NOT müveletnél pedig a szóm kettes számrendszerbeli alakfánál a nullák helyére egy, az egyesek helyére nulla kerül.  $p1$ ,: NOT  $1=-2$ 

Ahhoz, hogy a NOT művelet **utáni eredményt megértsük, tivin'\_ kell azt, hogy a gépünk a negatív számokat kettes kompleu,en kádban tárolja.** A kettes komplemens lényegét 4 jegyű **/4**  bes/ kettes számrendszerbeli számokon mutatjuk be. Ismeretos, hogy 4 bitnek összesen 16 különböző állapota lehet. Ezekher az állapotokhoz hozzárendelhetjük nullától tizenötig a szómokat., ilyenkor minden jelsorozat egy négyjegyű kettes szám**rendszerbeli számnak felel meg. Ilyen megoldás esetén víszot nincs** lehetőség **negatív számok tárolására, Éppen ezért az**   $i$ s megtehetjük, hogy a legmagasabb helyiértéket előjelbitnek **tekintjük,** és igy -7-től **+7-ig tudunk számokat tárolni. Általában, ha 1 van a legmagasabb helyiértéken /jelen eset'.,:eu; <sup>a</sup>4.-en/, akkor a szám negetiv, ha nulla akkr a szám ;)ozitiv.** 

**/pl. ; -6.1117 /** 

 $I$ gy viszont **csak 15 számot rendelünk a 16 külön** $\alpha$ öző álla**pothoz. Mivel /l000=0000/ tehát a nuliához'\két külön**böző **611Mpot tartozik.** 

**Ezért a számítástechnikában nem ezt a megoldást vál** asztják a negativ számok tárolására, hanem az ugynevezett kettes komplemenst. Ennél a tárolási módnál igaz marad az) hogy ha a legmagasabb helyiértékü bit egyes, akkor a szám négetiv, ha nulla, akkor pozitiv. Az eltérés abban van, hogy a pozitív számokból nem ugy képezzük a negatív számokat, hogy a legmagasabb helyiértékü bitet egyre változtátjuk, hanem ugy, hogy balról haladva az első **egyesig a Li módpsitiuk, utána viszont minden bitet ez** ellenkező°\ére **toztatjuk.** 

Például a minusz 6-ot igy állítjuk elő:

 $6 = \varnothing$ 11 $\varnothing$  $-6 = 1010$ 

 $449$ 

**Ennek a tárolási módnak az az** előnye **is megvan, hogy ha**  bitenként összeadunk két azonos abszolut értékü, de különböző előjelű **számot az eredmény nulla lesz. müvelet e1 végzése után az eredménynél csak az** első **4 hitet szabad figyelembe venni, hiszen 4 együ számokról volt GZó<sup>i</sup> és <sup>C</sup> komplemenst is 4 jegyre képeztük. P1: <sup>11</sup> .**

> **±121i. 1Wgg**

> > ti

46

**Az** eredményből **az 5. hitet figyelmen kivid hagyva val an nullát kapunk,** 

**Természetesen hasonló er ményre jutunk** tetszőleges **sz t-Au bit esetén is, csak** előtte **azt kell tisztázni, hogy hány jegyre nézve alakitjuk ki a komplemenst.** 

**Ezzel a tárolási módszerrel az** alapműveletek **technikai meg**  $val$ ósitása is leegyszerüsödik. Pl. a kivonás egy komplemens képzésből **és 'egy összeadásból** elvégezhető. **Nem szükséges éremköri kivonórnü.** 

**Az AIRCOMP-16 számitógépre vonatkoztatott BASIC a** ikrai veletekkel, olyan aritmetikai kifejezéseket tud összekapcsolni, amelyek értéke 17 biten tárolható, és a negativ számokat 16 bites kettes komplemensben tárolja. A logikai műveletek elvégzése után a 17. hitet figyelmen kívül hagyja.

Visszatérve a NOT müveletre nézzük meg, hogy <sup>a</sup>NOT 1 értéke miért lesz -2. Az egy 16 biten a következő **lesz:** 

47

**156 I 1. 71 91**

**<sup>A</sup>NOT minden bitet** ellenkezőjére **változtat** 

# $111111111111111117$

Ez pedig a kettőnek **a kettes komplemense, tehát -2,** 

Ellenőrzés: **1 1 1 1 1 1 1 1 1 1 1 1 1 1 1 <sup>7</sup>**

**1 <sup>1</sup> 7 7 7 7 7 7 7 7 7 7 7 7 7 7** 

**<sup>A</sup>17. bitet figyelmen kívül hagyva az eredmény nulla.** 

## 4.7.2. IF utasitás

Az IF /ha/ utasitás bizonyos feltételek teljesülésétől, illet-**Ve nem** teljesülésétől **teszi** függővé **egyéb utesitsok vég-chajtását. Az utasításnak két lak ja van, Az egyik** 

**IF A THEN Ul :U2: .......: UN Ahol.- IF = az utasitás egyik kulcsszava** 

- **A = logikai kifejezés, vagy matematikai kifejezés. melyeknek értéke[?', 255 intervallumba kell, hogy essen.**
- **T4EN /akkor/ = az utasitás másik kulcsszagaL**
- **UI;** U2,.,..,UN=tetszőleges **utasitás,**

## Megjegyzés:

Az Ul, U2, ...., UN utasitások helyére nem javasolt ujabb IF illetve a FOR utasítás.

48

Az IF utasítás hatására az A értékétől függően **hajtódnak végre az U1,U2;...,UN utasitások** 

- **1., A logikai kifejezés és ..'rtéke:** 
	- **a., 1/igaz/, akkor a THEN utáni utas itások végr&-<sup>k</sup> , "**
	- $b$ .,  $\emptyset$  /hamis/, akkor a THEN utáni utasitások nem hajtád**nak végre, és programsor esetén áttér a követk,Jz(; programlépésre.**
- **2., A matemetikai kifejezés és értéke:** 
	- **a.,**  $\begin{bmatrix} 1,255 \end{bmatrix}$  **intervallumba esik, akkor a THEN utáni utas itások végrehajtúdnak**
	- *b.,*  $\varphi$ , akkor a THEN utáni utasitások nem hajtódnak végre, és programsor esetén a soronkövetkező program**lépésnél folytatódik u program.**
	- **c., negntiv vagy nagyobb mint 255 akkor? M ERROR jelzéssel a gép leáll,**

#### Megjegyzés:

 $\ldots$  :

 $Az$  **A kifejezésben nem szerepelhet a NOT müvelet, mivel a <sup>16</sup>bites kettes'komplemens képzés miatt az kífejezés értéke nem esik a Ep, 255] intervallumba, Az IF utasitás másik alakja:** 

**IF**  $A . \text{THEN}$   $U1:U2: \ldots \ldots \ldots \ldots \ldots \ldots \qquad \text{VI}:V2: \ldots \ldots \vee V$ **Ahol** 

- **IF = aZ utasitás egyik kulcsszava**
- **A = logikai vagy matematikai kifejezés, értékük Eg,255 j intervallumba kell! hogy essék.**

-THEN= az utnaitás második kulcsszava

-U1, U2, ..., UN= tetszőleges utasítások

– '/ aposztrof; jelentése=egyébként/ = az utasítás harmadik. kulcsszava

 $49$ 

V2,....VM= tetszőleges utasítások

## Megjegyzés:

Az U1, U2,.., UN utasitások helyére nem javasolt ujabb IF illetve a FOR utésitás. A V1, V2, ..., VM helyére nem javcsolt a FOR utasítás.

Az utasitás végrehajtásakor A értékétől függően a következő történik:

- 1.) Ha az A logikai kifejezés értéke.
	- a., 1 (igaz), akkor az Ul, U2, ..., UN utasitások végrehejtódnak, de a V1, V2, ...., VM utasitások nem
	- b., Ø (hamis), akkor a V1, V2... vu utasitások végrehajtődnak, **de 2z U1,1J2"-"UN utasít sokk. nem**

**2., Na az A matematikai kifejezess** 

- **a.,**  $\begin{bmatrix} 1,255 \end{bmatrix}$  intervallumbe esik, akkor az U1, U2, ..., UF  $u$ tasitások végrehajtódnak, de a  $\forall$ 1, V2, .... VM utasi**tások nem.**
- **ekkor V1,V2....,VM utasitésok végrehajtódna** U1, U2, ..., UN utasitások nen
- **c., négativ vagy nagyobb ul.nt :255! r3kko .1.2‹ hiá;ajelzéssel a g(:p leáll,**

Mecjecyzés:

A NOT müvelet itt sem szerepelhet az A kifejezésben.

Példa:

w

Irjunk programot amely 3 szám közül kiválasztja a legkisebbet: és kiírja a képernyőre. **10 INPUT**  $A$ , **B**, **C 29 IF A '. B "HEN GOTO 59**   $3\%$  **IF**  $B \leq C$  **THEN**  $M=B'$   $M=C$ **46 GOTO 59**  IF  $A \leq C$  THEN  $M = A$ <sup>,</sup>  $M = C$ **69Y ? "A LEGKISEBB ELEM= <sup>I</sup> <sup>M</sup>**

**Tanulságképien nézzük meg az alábbi programot, amelyben c,v IF utasitás után ujabb IF-et !?esználunk.** 

**4Jr, INPUT 4,B,C 29 IF A**  $\triangle$  **B THES IF A**  $\angle$  **C THEN**  $M=A:GOTO$ *Ag***<sup>1</sup>** $M=C:GOTO$ *Ag***<sup>2</sup> 39 IF B <C THEN M=6 / M=C 49f ? " A LEGKISEBB ELEM=' <sup>M</sup>**

**<sup>A</sup>programban** szerepi.ő **30 utasításra soha nem kerül so-r, <sup>A</sup>20 utasításban nem f.aztázódott, hogy az / lapasztrf melyik THEN-hez tartozik. Igy akár A ( B, akár A < C41,= teljesülése eseten az aposztróf utáni utasítás következik. Az apasztróf után viszont már állhat ujabb .1F...utasítási** 

- 50 -

1Ø INPUT A.B.C 20 IF  $A \leq B$  THEN GOTO 30° IF  $B \leq C$  THEN M=B:GOTO 40' M=C:GOTO 40 30 IF  $A < C$  THEN M=A' M=C 40 ? A LEGKISEBB ELEM= M

Helyes megoldást ad az alábbi program.

10 INPUT A,B,C 20 IF  $A \leq B$  then if  $A \leq C$  then  $M = A$ , if  $B \leq C$  then  $M = B$ ,  $M = C$ 30 ? "A LEGKISEBB ELEM="M

#### Megjegyzés:

Ha a THEN előtti **kifejezés értéke , akkor a** legelső **aposztrófnál folytatódik az utasítások végrehajtása,** 

## **4R8, Indexes változók a DIM és a CLR utasítás**

Az indexes változókat már a 4.4-1. pontban megemlítettük. **Itt most** ezekről **részletesen lesz szó, 1-'z a BASIC változat egy- és kétindexes változók használatát engedélyezi mind numerikus, mind karakteres tipusú vá2.tozó esetén. Az indexes változókat szokás tömböknek is nevezni. Az egyindexes változók vektornak, a kétindexes változók mátrixnak** tekinthetők. **Az egyindexes változó egy elemére <sup>a</sup>változó nevével 60 az elm sorszmávl hivatkozhatunk. <sup>A</sup>kétindexes változó egy eleiiét szintén a változó nevével valamint az elem sor és oszlpszmával érhetjük el. azt már a 44.1. pontban ismertettük az indexes változók nevénél ugyanazok az** előírások **érvényesek, mint az\_ index nélküli változóknál»** 

51

#### DIM utasítás

Az indexes változók első használata előtt a változót általában deklarálni kell, Ezt a DIM utasítással tehetjük meg, A DIM utasítás általános alakja

DIM  $A_1$  ( $\mathbb{N}_1$ ,  $\mathbb{N}_1$ ),  $A_2$  ( $\mathbb{N}_2$ ,  $\mathbb{N}_2$ ),  $\ast \ast \ast \ast \ast A_k$  ( $\mathbb{N}_k$ ,  $\mathbb{N}_k$ ),

ahol

- $-$  DIM = (DIMENSION = dimenzió rövidítése) az utasítás kulcsszava
- $-A_i = a\alpha i$  indexes változó neve

- ( = nyitózárójel

- $N_i$  = az i. változó első indexének maximális értéke
- , = vessző két indexet elválasztó jel /vektor esetén elmaradhat/
- $-M_i$  = az i, változó második indexének maximális értéke /vektor esetén elmarad vagy nulla/  $\left/ i=1,2,\ldots,k\right/$

Az Ni és M<sup>4</sup> tetszőleges **matematikai kifedezés lehet 256 megkötéssel. Ha az vagy az Mi nem egész, akkor az index maximális értésre a kifejezés egész értéke lesz**  A DIM utasításban  $A_i \neq 4$  ha  $i \neq j$ , azaz nem lehet két azonos nevű változót deklarálni még akkor sem, ha az egyik vektor a másik mátrix.

Ha a deklarálást elhagyjuk, akkor a vektor vagy mátrix első előfordulásakor egy automatikus deklarálás történik. **Ez vektor esetén a DIM Wt)13 mátrix .e.• esetén :JIM M(10,l0) deklarálásnak felel nicz4 /V c vektcr, M pediE a mátrix neve**

**Minden indexes vltozó esak ezzszer deklarálhatói Kivéve akkor, ha a deklará:lás után NEW, RUN vagy OLR utasitást hajtott végre u sép NEW utaaitást a 4,2, fejeZetben, <sup>a</sup>RUN utasítást a 4 .".3J, fejezetben ismertettük. A CLR utasításról a** következő **fejezetben lesz szó.** 

Az indexes változók indexének legkisebb értéke mindig nulla /ezért ezt o. deklarálásban nem kell külön jelezni/, a legnagyobb értéke pedig 255 lehet.

Az indexes változó egy elemére a változó nevével és az index /indexek/ értékével lehet hivatkozni. Az index értéke tetszőleges **matematikai kifejezés lehet Ha a kifejezés értéke nem egész, akkor az index :.,ktuális értéke a kifeje zés egész része lesz\_** 

**Például az** 

**A(32/5-1,SQR(25)-7/2).283** 

**értékade utasitás után a 283 ,-4z M5,1) változóba kerül. Megigjszkájl A mátrix nu2lás** indexű **oszlopát az interpreter <sup>a</sup>mátrix nevével** megegyező nevű **vektornak tekinti. Azaz <sup>a</sup> vektorok olyan speoiális mátrixok, amelyeknek második in-<sup>4</sup> dexe mindig nulla, de ezt nem** kötelező **kiírni. Tehát** 

 $M(T, \emptyset) \equiv M(T)$ 

#### **4.8.2" CLR utasítás ,ae•**

**A** CLR /a CLEAR = tisztít rövidítése/ utasítás parancsként **és programlépésként is használható, Hatására valamennyi**   $v$ áltozó értéke nulla lesz. Megsemmisíti a DIM utasítások. **kal deklarált indexes változókat, A DATA pointer /számláló/ értékét ugyanágy visszaállítja egyre, mint a RESTORE utasítás** 

**Példa** 

**Irjunk programot, amely meghatározza n adat átlagát és' szórását!** 

1Ø INPUT "ADATOK SZAAMA="3N 2 $\emptyset$  DIM  $\Lambda(\mathbb{N})$  $30 S=0$ 4 $\emptyset$  I=1  $5\emptyset$  ? I ".ADAT="9 : INPUT  $A(T)$ 6 $\emptyset$  S=S+A(I) 70 IF  $I=N$  THEN GOTO 80°  $I=I+1$ ; GOTO 50 8 $\emptyset$  AT=S/N. 9 $\emptyset$  W= $\emptyset$  $100$   $I=1$ 110  $W=W+ABS$   $(A(T)-AT)$   $A$  2 120 IF  $I=N$  THEN GOTO 130° I=I+1: GOTO 110 13 $\emptyset$  T=SQR (W/N) 14Ø ?:?  $15\phi$  ? "AATLAG=" AT

 $160$  ? "SZOORAAS=" T

## 4.9. Ciklusszervező utasítások FOR, TO, STEP, NEXT

54

**<sup>A</sup>BASIC nyelvi:" programokn'3.1 v ciklusok szervezés (St ciklus:** szervező **ntas::tások könnyítik meg. L** ciklusszervező **utasitások kulosszavai a** kbvetkezők: **FOR /-ra, -re/<sup>9</sup> TG /-igi,**  STEP /1épés/, NEXT /következő/. A kulcsszavakkal szerve**zett ciklust** elsősorban programl4ősk6nt **használjuk, de**  lehetőség **van parancskénti felhaszn isára is. Ilyenkor**   $\log y$  parancsként kell kiadni a ciklus valamennyi utasítását. **<sup>A</sup>ciklus szerkezetét programlépáserkónt mutatjuk beg** 

•

 $k_1$  **FOR**  $\hat{V} = A_1$  **To**  $A_2$  **STEP**  $A_3$ **k2 U.**

 $\cdot$ **i**n  $\mathbf{U}_{n-1}$ 

 $\mathrm{k}_{\mathrm{n+1}}$  NEXT V

ahol

- $-k_i$  = a programlépések sorszáma (i = 1, 2, ....,n+1)  $-U_j$  = a ciklusmag utasításai (i = 1, 2, 0, 0, 0, 0, n-1)
- V . <sup>a</sup>ciklus-változó>, V-t célszerű **index nélküli iskalár/ változónak választani**

**.** tetszőleges **matematikai kifejezések (i . 1, 2, 3)** 

 $A_1$  a ciklusváltozó kezdőértéke,  $A_2$  a végértéke,  $A_3$  a cik**lusváltozó növekménye (ez lehet negatív is). Amennyiben az A<sup>l</sup> , A2' "' <sup>3</sup> matematikai kifejezések** változókat is tartalmaznak és ezen változók értékét a ciklusmagban megváltoztatjuk, ez semmilyen hatással nincs a cillusra. A matematikai kifejezések értéke ugyanis csak egyszer, a ciklus megkezdésekor számítódik ki, A ciklusparaméter értéke a ciklusmagban megváltoztatható.

A NEXT utáni ciklusváltozó elmaradhat, tehát a k<sub>n+l</sub> sor így is helyes

 $k_{n+1}$  NEXT

A ciklusmag utasításai között DATA utasítás nem szerepelhet. Amennyiben a növekmény /A<sub>3/</sub>matem-tikai kifejezés/ értéke egy, a STEP A<sub>3</sub> elhagyható. Tehát a

 $P_{\text{P}}$   $V = \Lambda_1$  TO  $A_2$  STEP  $\Lambda_3$  és a FOR  $V = \Lambda_1$  TO utasítások megegyeznek.

Mivel a ciklusparaméterek tetszőleges matematikai kifejezé**sek lehetnek azt,. hogy a cjikluováItozó mely értékeire hajtódnak végre a ciklusmag utasításai, a** következő **programrészlettel szemléltetjiik:**

$$
k_1
$$
\n
$$
k_2
$$
\n
$$
v_1
$$
\n
$$
k_2
$$
\n
$$
v_1
$$
\n
$$
k_1
$$
\n
$$
v_{n+1}
$$
\n
$$
k_{n+2}
$$
\n
$$
v=v+\Lambda_3
$$
\n
$$
k_{n+2}
$$
\n
$$
k_{n+3}
$$
\n
$$
v_{n+3}
$$
\n
$$
v_{n+2}
$$
\n
$$
v_{n+2}
$$
\n
$$
v_{n+3}
$$
\n
$$
v_{n+2}
$$
\n
$$
v_{n+3}
$$
\n
$$
v_{n+2}
$$
\n
$$
v_{n+3}
$$
\n
$$
v_{n+2}
$$
\n
$$
v_{n+3}
$$
\n
$$
v_{n+2}
$$
\n
$$
v_{n+3}
$$
\n
$$
v_{n+2}
$$
\n
$$
v_{n+3}
$$
\n
$$
v_{n+2}
$$
\n
$$
v_{n+3}
$$
\n
$$
v_{n+2}
$$
\n
$$
v_{n+3}
$$
\n
$$
v_{n+2}
$$
\n
$$
v_{n+3}
$$
\n
$$
v_{n+2}
$$

<sup>A</sup>bemutatott programrészletből **láthatjuk, hogy a ciklusváltozó** kezdőértékére **a ciklusmag utasításai egyszer mindig végrehajt6dnak, függetlenül a növekmény** értékétől **és a vág**értéktől **A ciklusváltozó értékét a ciklusmag végén vizsgálja meg az iaterpreter. , ciklusból való kilépés után a ciklusváltozó értéke függ attól, hogy ez milyen módon történt. <sup>A</sup> ciklusból GOTO utasítással is kiléphetünk, ekkor a ciklusváltOzó értéke megegyezik azzal az értékkel, amivel a kilépéskor rendelkezett, Ha a ciklusból a NEXT utasítással léptünk ki, akkor a ciklusváltozó értéke megegyezik azzal az értékkel, amely már meghaladta a végértéket. A ciklusmag titasításaira csa akkor szabad GOTO-val "ráugrani", ha a NEXT utasítás** előtt **GCTO-val ki is léptünk a ciklusból.** 

## $Ciklusok egymásba ágyazása$

**Ha egy FOR ciklus megnyitása után egy újabb ciklust nyitunk**  mielőtt **az** előzőt **NEXT-tel lezártuk volna, akkor ciklusok egymásba ágyazásához jutunk. Ciklusok egymásba ágyazásánál fontos szabály, hogy mindig azt a ciklust kell elóbb NEXT-tel lezárni, amelyiket** később **nyitottuk meg. Minden ciklus megnyitásakor a stack po^\_nterben iveremszámlálóban/ a megnyitott ciklus ciklusmagjo** első **utasításának címe kerül. A ciklus lezárásakor ez a cím kikerül <sup>a</sup>**"verembőr'. **A** "verembő]i **min-**

56

dig az utoljára betett címet lehet először kivenni, majd az ezt megelőzőt, stb. Ez a szervezés teszi kötelezővé, hogy az utoljára megnyitett ciklust kell először lezárni. Minden **NEXT <sup>V</sup> után az interpreter ellenőrzi, hogy a <b>V** nevű ciklust nyitottuk-e meg utcljára, ha nem ?PP ERROR hibaüzenetet ír ki. Ha a NEXT után nincs változónév, akkor a ciklusból való<br>kilépéskor automatikusan az utoljára megnyitott ciklust fogja<br>lezárni.

**összefoglalwl két ciKiusnak csak akkor lehet közös része, ha**  ban. Ha két vagy több ciklus is clyan, hogy ugyanaz a cik **lusmagjának az utolsó utasítása<sup>s</sup> akkor a NEXT utasításokat**  és utána vesszővel elválasztva clyan sorrendben írjuk a cik-<br>lusváltozókat, amilyen sorrendben a ciklusokat le kell zárni. **lusticat z a z** *diolsónak megnyitott ciklus ciklusváltozó-<br>
<b>ját, utoljára pedig a legelőször megnyitott ciklus ciklus***ját, utoljára pedig a** legelőször **megnyitott ciklus ciklus- változóját. itt is** lehetőség **van a NEX9 utáni változónevek elhagyására,. Ilyenkor csak (, -**Jesszőket **kell kitenni,** amiből és minden további vessző egy~egy ciklus lezárását jelenti.<br>Általában minden BASIC-változat meghatározza a ciklusok egy-<br>másba ágyazásának maximális mélységét. Azaz azt, hogy maximum hány ciklus ágyazható egymásba. (Ez a legtöbb esetben 10.)<br>Az AIRCOMP-16 BASIC változatnál ez a mélység korlátlan. **Ez azt jelenti, hogy csak a RAI'L memória kapacitása szab határt az ei másba zásnak,**

**Példák:** 

**1./ Irjunk programot, amely n elem közül kiválasztja legkisebb elemet!** 

Megoldás:

1Ø INPUT "ELEMEK SZAAMA=" $_{\frac{2}{3}}$  N 20 DIM A(N)  $30$  FOR  $I=1$  TO N 40 ? I  $``\text{=}ELEM\text{=}"$  : INPUT  $\Lambda(T)$ 50 NEXT 6 $\emptyset$  LK =  $\Lambda(1)$  $7\phi$  FOR I = 2 TO N 80 IF  $LK > A(I)$  THEN LK =  $A(I)$ 90 NEXT  $100$  ?"A LEGKISEBB ELEM=", LK

2./ Irjunk programot kót N x M tipusú mátrix összegének kiszámítására!

58

Megoldás:

```
1\emptyset INPUT "N="; N, "M="; M
  2\emptyset DIM \Lambda(\mathbb{N}_{\bullet} \mathbb{M}), B(\mathbb{N}_{\bullet}\mathbb{M}), D(\mathbb{N}_{\bullet}\mathbb{M})3\phi FOR I=1 TO N
  40 FOR J=1 TO M
  50? "A("I", "J")=";: INPUT \Lambda(\mathbb{I},J)60 NEXT J 
  70NEXT I 
  80 FOR I=1 TO N 
  90 FOR J=1 TO M
100 ? "B("I", "J")=";: INPUT B(I, J)
110 NEXT 
120 NEXT 
130 FOR I=1 TO N
14\emptyset FOR J=1 TO M
150 D (I, J) = \Lambda(1, J) + B(1, J)160 NEXT J, I
170 FOR I=1 TO N
180 FOR J=1 TO IM 
19\emptyset ? D(I, J);
200 NEXT J:?: NEXT I
```
## 4. 10. Stringek kozelése

L. BASIC programozási nyelv lehetősógot biztosit arra, hogy tetszőleges szöveget tároljunk és ezt feldolgozzuk a számítógép segítsógóvel. A szövegkezelőst a string /karakterlánc/ változók, kifejezősek ós függvények könnyítik meg.

## 4.10.1. Karakter tipusú /string/ változók

Mint azt már a 4,4.1. pontból tudjuk a karakteres változók megkülönböztetósóre a \$ jelet használjuk. A karakteres változó lehet index nélküli, egy-és kétindexes. <sup>A</sup>karakteres áltczéknak - hasonlóan a numerikus változókhoz - órtókadó, INPUT ós READ utasítással adhatunk értéket. Egy változóban maximum 255 karakter hosszúságú szöveget istringet, karakterláncot/ tárolhatunk. Az indexes string változókra a 4.8. fejezetben ismertetett szabályok órtelemszerüen érvényesek.

## Értékadó utasítás

Ha az értékadó utasítás bal oldalán karakteres változó van, akkor <sup>a</sup> ,jobb oldalon string kifejezósnek kell állni. <sup>A</sup>string kifejezés legegyszerűbb **esetben** Nézőjelbe **tett karakterláno. (A string kifejezós általános. alakját a 4.10. fejezet vógón adjuk meg.)** 

Idózőjelot **speciális órtókadó utasítással lehet tárolni <sup>a</sup>**  $v$ áltozóban /lásd stringfüggvények!..

#### **INPUT utasítás**

**Az INPUT listában** szereplő **karakteres változóban nóhány speciális** karaktertől **eltekintve -** tetszőleges **karakterlánc tárolható. Ilyen tipusú változóba adatmegadáskor lenyomott** 

billentyűk **által meghatározott karakterlánc kerül. A karakterláncban** szereplő idóő1el **nem kerül tárolásra. Ennek a jelnek speciális jelontóse van az utasítás vgrehaj** $t$ ásakor. A karakterlánc lezárására szolgál. A karakteres **változóba csak azok a karakterek kerülnek, amelyek az** idóző**jel** előtt **vannak.** Ebből **adódik, hogy INPUT listában** szereplő **karakteres változóba nem kerülhet kurzorvezórló** billentyű.

#### **READ utasítás**

**<sup>A</sup>READ utasítás listájában** szereplő **karakteres változókhoz tartozó adatoknak. string kifejezéseknek kell lenni. Tehát**  megfelelő **DATA lista elemek, vagy** idózőjelbe **tett karakterláncok, vagy stringváltozók vagy string** kifejezősek **lehetnek.** 

Nőzzünk **egy mintaprogramot a lenti utasításokra!** 

**A% = "ALMA" E\$ = "SZILVA" INPUT BO READ D\$, ? ;\$9 32,Z,%5 P\$ DL.TA "MEGGY", 2\$** 

**<sup>L</sup>RUN után** megjelenő kórdőjel **után gópeljük be a BARACK szöveget! Az 50 sor vógrehajtásakor a** kópernyőn **az alábbi: szöveg jelenik meg:** 

**ALMA BARACK MEGGY SZI1VA** 

**Az egyes karakteres véltcsókba** kerülő **szöveget a szöveget alkotó karakterek kódja sugítsógóvel tárolja a számítágóp.** 

Minden karakterhez hozzá van rendelve egy pozitív egész szám. Ezt nevezzük a karakter kódjának. Valamennyi kód kisebb mint 255, tehát egy bájton tárolható. A BASIC programozási nyelv ASCII szabvány kódrendszert használja, Az egyes karakterek kódját a függelékben megtaláljuk. Az ASCII kódrendszer nagy előnye, **hogy a** betűkhöz **rendelt számok a** betűk **ABC serrendjét követik. Igy az ABC szerinti rendezés számok nagyság szerinti rendezósóre redukálódik** 

## **4.10.2. Strinc flIEG2ówek -**

A különböző szövegek feldolgozásához az alábbi string függvónyeket használhatjuk fel

a./ ASC (X\$) = tetszőlees **string kifejezés Az ASC függvóny az argumentumban** szereplő **• string** kifejezős első **karakterének ASCII kód, ját állítja** elő.

**Pólci4u1: ASC ("ALMA") utasítás vegrohajtásakor 65-öt ír ki., Ez az A** betű **kódja** 

**b./ CHR\$ (K1, K2, K255) K. = matematikai kifejezés**   $\phi \le K_1 \le 255$  (i =  $\lambda = -1$ 255) 255)

<sup>A</sup>CHR\$ függvóny.az argumentumban lévő **matematikai kifejezósek ártókének** megfelelő **karaktereket generálja.** 

**Például a ? CHR\$ (65, 76, 77, 65) utasításra a** képernyőn **az ALMA felirat jelenik\_meg** 

 $c_{\alpha}$ / LEN  $(X\mathcal{S})$ X\$ = tetszőleges **stri kiejezós <sup>4</sup>LEN függvóny az argumentumban** szereplő **QtrL i`**  kifejezős **hosszát generálja. (4 karakterián ect alkotó karakerek számát.)** 

Például <sup>a</sup> **LEN '9ALIJIA) utasítás c, 4 megjelenásót ered**ményezi

**d"/ LFT\$ (XO, n) X\$** totszőlecos **string** kifejezős

**<sup>n</sup>= olyan** tetszőleges **matematikai kifejezés,**   $m$ elyre  $\emptyset \leq n < 256$  **teljesül.** 

**Az LFT\$ függvóny balról kik = INT(n)/db karaktert generál az X\$ string** kifejczósből. **Ha n órtóke nagyobb mint az X\$ string kifejezósben** levő **k=akterek száma, akkor az egósz stringet generálja n).L.EN (4) megegyezik**   $n = \text{LEM} (\text{X}\beta)$  esettel.)

**óldául a ? LFT\$ ("4LML", SQR .(12:0' utasítás után a kép**ernyőn **az ALM felirat jelenik meg** 

**e./ RGH\$ (X\$,n) X\$ .** tetszőleges **string kifejozs**   $n$  = *olyan* tetszőleges matematikai kifejezés, **melyre 05 n< 256 teljesül** 

> $\hat{\mu}$  RGH\$  $\hat{\mu}$  **függvóny jobbról**  $k / k = \text{IMF}$   $(\mu) / d\mathbf{b}$ **karaktert generál az X\$ stringkife**,jezósből. **. Ha n órtóke nagyobb, mint az X\$ string kifej'ezósben** levő **karakterek száma, akkor az egész stringet genorálja /n›LEN (X,%) megegyezik <sup>n</sup>= LEN (X\$) esettel,/**

**Póldául a ? RGH\$ (";41,1d4", 3.:9) utasítás után a** képernyőn **<sup>a</sup>,11W felirat jelenik most** 

f./ MID<sup>g</sup> (X<sub>2</sub>, n, m) A<sub>2</sub> = tetszőleges string kifejezés **n, m =** tetszőleges **matematikai kifejezések, melyekre <sup>0</sup> 5,-n, m <sup>256</sup> teljesül,** 

> **<sup>A</sup>MIDS fürzgvény a string kifejezée k./k=INT (n)/** elemétől **kezdve j /j=INT (M)/ n karaktert renerál, <sup>k</sup>= esetén a MID\$ függvény az üres stringet generálja függetlenül m érté**kétől,, **Ha m nagyobb mint a (k-l), e1erz utáni karakterek száma, akkor á k,**  től **a string végéig generálja a karaktereket, Ha n nagyobb mint a stringben**  lévő **elemek száma, akkor az üres stringet generljá,**

**Például: MID, ("FEKETE", 2,3) utasítás az EKE kiírását eredményezi.** 

**g./ STR\$ (X) X =** tetszőleges **matelnatikai kifejezés**  Az STRØ függvény az **X** matematikai ki**fejezés nyomtatási kópét string kifejezéssé alakítja. 5,t,** 

**Például: A\$ = STR5 (-SQR (31'2 41'2)) utasítás végrehajtása után azL\$ értéke -5 lesz** 

**h./ VAL (1-0) =** tetszőleget **string kifejezés** 

**Ha X0 egy matematikai kifejezés striw képe, akkor a VAL függvény ezen kiejozés numerikusértékét: generálj ,** 

 $-64 - 4$ 

Példa:  $1\emptyset$  A\$ =  $\Lambda + 2 + B + 2$  $2\emptyset$   $\Lambda = 3 : B = 2$ 3Ø ? VAL (AS)

! RUN parancs után a képernyőn **25 jelenik meg.**   $(3^2 + 4^2 = 25)$ 

Megjegyzés: Az idézőjel kódja 34, a CR billentyű kódja 13, **ezeket a karaktereket a CHR\$ függvény segitségével lehet csak karakteres változóban tárolni, 4\$ = CHR\$ (34) : BO = CHR\$ (13 utasitáSok hatására az**  4\$ az idézőjelet, **a B\$ al CR** billentyűt **tárolja.** 

**4.10.3. A:\_t\_rinfl kifqiezés,ek és ..összehasonlításuk**

## Stringek összekapcsolása

li stringek között egy művelet **van értelmezve, a seringek egymás után** fűzése. **L** műveleti **jel megegyezik a numerikus öbszeadással: +. Ha két string kifejezést ezzel összekapcsolunk, akkor az eredmény egy olyan string lesz, amely <sup>a</sup> két összeadandó karakterlánc összekapcsclásából adódik. Az összeadásnál a sorrend fontos, tehát a** művelet **nem,kom-** $\Lambda$ \$ + B\$  $\neq$  B\$ +  $\Lambda$ \$

> $1\emptyset$   $\Lambda\emptyset =$  "MACSKA"  $2\emptyset$  B $\emptyset$  = "FEKETE"  $3\emptyset$  D $\emptyset$  = B $\emptyset$  + A $\emptyset$ 40 ? D\$

<sup>L</sup>RUN után a képernyőn **w FEKETEMACSKA felirat jelenik meg.** 

## String kifejezések

Ha iddzőjelbe tett karakterláncokat, karakteres változókat, olyan függvényeket, melyek stringeket generálnak összekap-<br>csolunk a + jellel, akkor string kifejezéshez jutunk. Az önmagában álló idézőjeles karakterlánoct, karakteres válto-<br>zót, stringet generáló függvényt is string kifejezésnek ne- vezzük.

 $- 65$ 

# Stringek összehasonlítása, kiegészítés a logikai kifejezéshez

4.7.1. pontban a logikai kifojezést úgy vezettük be, mint aritmetikai kifejezések relációjellel történő összekapcsclása..<br>Ezt mest azzal egészítjük ki, hogy logikai kifejezéshez jutunk akkor is, ha string kifejezéseket kapcsolunk össze reláció-<br>jellel. Az egyes relációk jelentése stringek esetén a követ-<br>kező:

 $S_1 \leq S_2$  vagy  $S_1 = S_2$ 

 $S_1$  =  $S_2$  **vagy**  $S_1$  =  $>S_2$ 

**,** 

 $S_1 = S_2$ 

 $S_1 \leq S_2$ 

 $S_1 > S_2$ 

# **Reláció Ertelemzs**

**<sup>S</sup><sup>i</sup> es S<sup>2</sup> strint ugyanaz a karakter-** $\frac{1}{4}$ ánc.  $\overline{S}_1$  egyenlő  $S_2$ -vel/

**<sup>1</sup>• string ABC sorrendben (karakterek kódjainak összehasonlítása)** megelő**zi S, stringet.** 

 $S_1$  string egyenlő  $S_2$  stringgel **vagy S<sup>2</sup> ABC sorrendben** megelőzi  $S_2$  stringet.

**<sup>2</sup>string ABC sorrendben** megelőzi **S <sup>1</sup>etringet** 

**<sup>S</sup><sup>2</sup>** egyenlő **S<sup>i</sup> stringgel, vagy S<sup>2</sup> ABC sorrendben** megelőzi **az <sup>S</sup>** stringet.

 $S_1$ < $S_2$  vagy  $S_1$ >< $S_2$  stringek különbözőek.

 $-66 =$ 

**<sup>A</sup>karakterek ABC serrendjét az .ACCII kódjuk- számártéke határozza meg,. A kisebb kódú karakter ABC sorrendben mindig**  megelőzi **a nagyobb kódú karaktert. Ezek alapján** lehetőség **van a szokásos ABC sorrend kiterjesztésére** tetszőleges **karakterek összehasonlítása esetén.** 

 $N$ ézzünk néhány egyszerű példát stringek közötti relációk **teljesülésérel** 

**Reláció Magyarázat** 

**"ABB" "ADAT"**  "2 KORTE"  $\lt$  "ALMA"  $"L130" < "10"$  $\mu_{\rm{AUV}} < \mu_{\rm{A}}$  $"15" = "15"$ 

Számjeyek megelőzik **a betüket. <sup>L</sup>betükz** megelőzi **a számjegyeket. Az** első **string rövidebb.** 

## 4.11. DEFFN utasítás

**<sup>A</sup>DEFEKT (DEFINE'FUNCION = függvénydefiniálás rövidítése) Utasítás segítségével** tetszőleges **egyváltozós függvények**  definiálhatók. Csak.programlépéskőnt használható, parancs**ként nem.** 

**Általános alakja:** 

k DEFFN  $V(X) = F(X)$ 

ahol

- k = <sup>a</sup>programlépés sorszáma

- DBFPN = az utasítás kulcsszava

- V = <sup>a</sup>függvény neve /csak egy betűből **állhat/** 

**- X . <sup>a</sup>függény váltczója /formális paraméter/** 

**- 1(X) =** 1-től függő tetszőleges **matematikai kifejezés** 

Az utasítás végrehajtása után az FNV (T)-hoz /T = aktuális paramóter/ hozzárendeli azt az órtóket, amit az F(X) matematikai kifejezésbe T-nek X holyóbe történő **behelyettesítése után kapunk. T** tetszőleges **olyan kifejezés lehet, amire az F(T) matematikai kifejezés** értelmezhető, **Tehát a prcf:** ram futása közben vagy a program futása után az FN, a függvény neve és az aktuális paraméter megadásával hivatkozha**tunk a függvényre /FUV(T)/.** 

**Mivel a függvény neve csak ery** betű **lehet, ezért agy programban maximum 26 függvény definiálható, Ha ugyanazzal <sup>a</sup> névvel több függvényt is tlefiniálunk, akkor a programban az**  első **definíció marad érvényben, a többi figyelmen kívül marad. A DEFFNV(X) = F(X) utasítás a programban** tetszőlees **helyen szerepelhet, ugyanis ez az utasítás nem végrehajtható, hanem a DATA utasítással** megegyezően **deklarációs,** 

#### **Pada:**

**Irjunk egy olyan programot a DEFFN utasítás felhasználásával, amely kiszámítja a fckckban megadott szög szinusz** órtókót!

#### Megoldás:

 $1\phi$  INPUT "FOK ="  $\Lambda$ 20 ? "SIN  $("A") = " "FNS (A)$ 30 GOTO 10 <sup>40</sup>DEFFN S(X) = SIN (X/180 m 3.141992)

## 4.12. GOSUB és END utasítás

## 4.12.1. GOSUB utasító

 $\Lambda$  GOSUB (GOTO SUBROUTINE = menj az alprogramhoz /eljáráshoz/ rövidítése) utasítás prancsként és programlépésként egyaránt kiadható, de csak programlópósként van órtelme használni.

68

Az utasítás általános alakja:

#### GOSUB N

ahol

- GOSUB = az utasítás kulcsszava  $-W =$  matematikai kifejezés

Lz N matematikai kifejezósre vonatkozó ismeretek teljes egészében megegyeznek a 4.6.1. pontban a GOTO utasításban szereplő N kifejezésnél tárgyaltakkal.

Mint láthatjuk a GOTO N - GOSUB N között szoros kapcsolat van. A GOSUB N utasítás után ugyanott folytatódik <sup>a</sup>program, mint a GOTO N után. 1,6nyeges különbsóg a kút utasítás között csak akkor van,.ha a GOSUB N után egy RETURN (=vissza) utasításhcz ór a program. A RETURN utasítás hatására szintén megváltózik a programlópósek termószotes sorrend szerinti vígrehajtása. A GOSUB N hatására a stack pointerben (1sd. FOR ciklust) tárolódik a GOSUB N után - természetes sorrend szerint - következő utasítás címe. Erre a címre tér vissza a program a RETURN utasítás végrehajtásakor. A GOSUB utasítások egymásba ágyazásának elve megegyezik a FOR ciklusnál ismertetettekkel. Mindig az utoljára kiadott GOSUB utáni utasítást követő **utasító.sra adódik át a vezórlós RETURN**   $u$ tasítás *végrehajtásakor. A GOSUB utasítást általában bonyo***lultabb, hosszabb programoknál** célszerű **használni akkor, ha <sup>a</sup>programban többször, több helyen kell ugyanazokat az uta-**

 $s$ ításckat végrehajtani. Ilyenkor ezeket célszerű a program **végón** összegyűjteni **6s GOSUB utasí ssa] hivatkozni mint alprogramra. <sup>R</sup>utasítás-csoport alsó utqsí:t6su elé etzj23?. utasítást kell beinni, hogy mcgakadlyczzuk ezen utasítások GOSUB nélküli végrehajtását. (Az END utasítást a 4.12.2. pontban ismertetjük.) Az END utasítás elhagyósa esetén ?PP ERROR hibaüzenetet kapunk. Ez azt** is jelenti, hegy az alprogramban lévő utasításokat utoljára feleslegesen haj $t$ ctta **v**égre a gép. Alprogramok alkalmazásával a bonyolultabb, hosszabb programok áttekinthetőbbekké, rövidebbekké tehetők.

#### **Példa:**

**Adjunk össze két-két szmot úgy, hogy az összeadás és a kiírós alprogrammal történjen:** 

**10 INPUT A, B, 0, <sup>D</sup>**  $2\emptyset$   $X = \Lambda : Y = B$ **30 GOSUB 100 40X=0 Y = D 50 GOSUB 100 60 END**   $100$  **K** =  $X+Y$ **110 ? K 120 RETURN** 

#### **MeG19 z6s:**

**Az itt bemutatott példa csak a GOSUB és RETURN utas sck**  szemlőltetésére **jó. Az alprcgramck tényleges hasznát** ebből **•**   $n$ em láthatjuk /rövidség, áttekinthetőség/, hiszen a fenti **két utasítás nélkül u probléma. jóval &**:yszerűbben **, megoldható lett volna. Próbáljuk ki a programot a 60 scr elhagyásával is!**
#### 4,12,2, END utasítás

Az END (=vége) utasítást csak programlópésként van értelme használni. Az END utasítás hatására a góp programfutási üzemmódból prancsüzemmódba kerül, Hatására a gép olyan állapctba kerül, mintha a legmagasabb scrszámú utasítást (amely nem vezérlésátadó) hajtotta volna végre. A program**ban több helyen is** előfordúl **<sup>t</sup>Akkor használjuk, amikor program logikai ós fizikai** vőse **nem eáik esybe, Lásd az**  előző példát.

### **4.13. ON utasítás**

**Az ON (-ra, -re 01.61j:lr6 , szó) utasítás sesítsósóvel egy matematikai** kifejezős órtókótől fügően **más-nás utasítsck vógrehajtását írhatjuk elóv Az utasítást programlópskón**  ós parancsként egyaránt használhatjuk.

Az utasítás általános alakja:

ON Mutasításcsoport' 2. utasításcsoport'...

#### Ahol

ON = az utasítás kulcsszava

- M = clyan matematikai kifejezős, melyre  $\emptyset \leq M$  <256 tel**jesül**
- **<sup>=</sup>apcsztrcf (Az utasításcsoportok elválasztására szolsál)**
- **is** utasításcsoport = egy vagy több BASIC utasítás

Az ON utasítást a gép úgy hajtja vógre, hogy kiszámítja M matematikai kifejezés értékét, s ha van annyi utasításcseport, amennyi a kifejezés értékének egész része, akkor ezen utasításcsoport utasításait hajtja vógre, különben a futás

a seren következő programlépéssel felytatódik. A seren kö-<br>vetkező programlépéssel felytatódik akkor is a program, ha<br>M kifejezés egész része nulla. Ha az M értéke valamelyik uta-<br>sításcsoport végrehajtását eredményezi, ak

Abban a speciális esetben, ha közvetlenül az aposztrófok<br>után álló valamennyi utasítás ugyanazzal c. kulcsszóval kezdődik, akkor ezt elég egyszer az első apcsztróf elé írni.

### Példa:

Irjunk programot, amely szöveggel kiírja a vizsgán szerezhető érdemjegyet! Szente a szerint a szente a szente a szente a szente a szente a szente a szente a szente a s

### Megoldás:

10 INPUT 'JEGY =

2Ø ON  $\Lambda$  '?"ELEEGTELEN": END' ?"ELEEGSEEGES": END' ?"KOEZEPES": END' ?"JOO": END' ?"JELES": END 30 ?"TEVES JEGY": GOTO 10

Mivel minden apcsztróf után közvetlenül PRINT utasítás van, ezért ezt elég lett volna egyszer kiírni, Tehát' a 20 sor így is helves:

2Ø ON A ?\* "ELEEGTELEN": END' "ELEEGSEEGES": END' "KOEZEPES": END' "J00": END' "JEIJES" END

dik, ilyenkor az A kifejezós egész része alapján választja ki <sup>A</sup>prolisom sz4siGhivja az, hogy nem eGősz **számokra is mükö** - • a végrehajtandó utasítást, tehát nem kerekít.

## 4.14. Speciális változók

váltczó nevek tárcyalásakor utaltunk arra, how néhány nóv nem használható tetszőleves **változók olnevezósóre. Ezek a nevek speciális változókat jelentenek, amelyek órtóke bizo**információkat szolgáltat a számára. Ebben a részben ezeket a változókat ismertetjük. Minden speciális változó a gép bekap**csolása után rendelkezik + +< kezdeti úrtökkel. Ezt az órtóket csak órtókadó utasítással lehet me:változta IWULIUUT uta- sítássalul** 

## **4.14,1. DL vltozó**

A DL változó a kúpernyő szerkesztett /felfrissitett/ scrainak<br>számát tárolja. Ezek a scrok nem karakter-scrt, hanem pont**sort jelentenek, Tudni kell azt, he:7 egy karakter kiírásához ocy 8K8-as pontmátrix áll** rendelkezősre **ós minden karakter**  pillanatonként fel kell frissítenie, ami természetesen időt<br>vesz igénybe. Igaz ugyan, hogy ez az idő olyan kicsi, hogy **az emberi szem nem veszi** őszre **ezt az állandó felfrissítést**  idejót megnöveli. Ha letiltjuk a képernyő felfrissítését,<br>akkor a programek futási ideje több mint felére csökken, tehát a góp gyersasága 2-3-szoresára nő. A felfrissített serek<br>számát a DL váltezó aktuális értéke határezza meg. A váltezó .<br>értékére az alábbi relációknak kell teljesülni:

 $\emptyset \leq DL \leq 255$  **(5s**  $\emptyset \leq DL - GL \leq 200$ <sup>L</sup>GL speciális változót a 4,14.2, pontban ismertetjük.

A gép működésisebessége arányos a DL értékével. Ha a DL= $\beta$ , akkor a legnagyobb, ha a DL=255 akkor a legkisebb. A DL változó értékéből az INT (DL/8) képlettel számíthat $j$ uk ki a képernyőn megjelenő karakter sorokat.

/Egy karakter = 8 pontsor./<br>Tehát például karakteres kiírás esetén a DL=40 és a DL=47 egyaránt 5 sor megjelenését / felfrissítését/ irja elő. Ez az<br>5 sor a normál kiírás utclsó 5 sora, vagyis a 21., 22., 23., 24. és 25. sor.

A DL változó alapértelmezés szerinti értéke: 200.<br>Ha INPUT utasítás listáján szerepel a DL változó, akkor nem<br>adatot vár, hanem kiírja DL aktuális értékét. Ha READ lista-<br>elemként szerepel, akkor ? SN ERROR hibaüzenet jele

**<sup>A</sup>DL=0 csaA\_p\_rouamlé2Asként eredméwqzi a ké\_wzerkesztés letiltását és csak addig, amíg a programfutás be nem feje**ződik, illetve a [BRK] billentyűvel meg nem szakítottuk. A DL=0 parancskénti használata <u>a felfrissítés szempontjából</u> megegyezik a DL=200 parancosal.

## 414'.2, A GL változó

A GL változó segítségével lehet kijelölni a képernyőn a gra-<br>fikus terület pontsorainak számát. Értéke nem lehet nagyobb<br>a képszerkesztésben résztvevő pontsorok számától és értéke<br>mulla és 200 között kell, hogy legyen. Teh

**GL 200 ' ós G.J DL kell, hogy teljesüljön. <sup>A</sup>.,...1c.2"rtelmezés szerinti órtéke: <sup>0</sup>**

riája a gépnek, az ehhez szükséges memóriát a RAM memóriából<br>nyeri. Tehát a GL változó értékének növekedése csökkenti a<br>BASIC területet. Ha a GL értékét eggyel növeljük, akkor a<br>BASIC terület 40 bájttal csökken. Minden kép

tartása 1 bit memóriát igényel. Egy sorban 40 x 8 pont van, ami pontosan 40 bájtnyi memóriának felel meg. Ha GL=200,<br>akkor a- BASIC terület /16115 bájt/ 8000 bájttal közel a felére csökken. Az INPUT 6s READ listában szerepeltetése ugyanazt eredményezi, mint a DL változó.

## 4.14.3. A CR változó

<sup>A</sup>grafikus terület pontjainak színét szabályozza. Ha a gra- fikus területre akarunk rajzolni, akkor a CR értékétől **füg.** gően **a kirajzolt pontok vagy sötétek vagy világosak lesznek. .42.24páy;192111 értéke:\_ 1.** 

**<sup>A</sup>CR változó órtókót csak értókadó utasítással lehet megváltoz- tatni. A utasítás általános alakja:** 

#### **CR = M**

**ahol M matematikai kifejezés, melyre <sup>0</sup> :M <256 kell, hogy teljesüljön.** 

**<sup>A</sup>CR változó értéke azArtAkeAó, utasítás \_utánam nulla va e» lesz. Ha az <sup>M</sup>kifejezés egész része páros akkor nulla, ha páratlan, akkor egy.** 

**<sup>A</sup>képpontok színe pedig** 

**- világos, ha CR = 1 - sötét, ha CR .= S.** 

**<sup>A</sup>CR változó minden agancs. és minclenprowam után felveszi pz c-, q,2rtelmezés szerinti értékét. READ ós INPUT listában ugyanazt eredményezi, mint a DL változó.** 

**4.14.4. A HM változó** 

A HM változó a szabad memória felső határát tartalmazza. A BASIC terület alső határa a 16544. bájtnál van. A HM értékét **<sup>a</sup>GL változó értéke befolyásolja. Ha GL értékét eggyel meg-** növeljlik, akkor a HM értéke 40-nel csökken, A GL csökkentése a HM értéket nem módosítja. Tehát ha a grafikus területre nincs szükség, akkor a HM értékét állítsuk vissza a kezdeti értékére.

A HM változó alapfeltételezés szerinti értéke: 32768 A HM értéket értékadó utasítással lehet megváltoztatni.

 $-75 - 1$ 

#### $HM = W$

ahol M olyan matematikai kifejezés, melynek értékére

16660..4 .M. 32773 egyenlőtlenség **teljesül.** 

**Az utasítáS végrehajtása után KM felveszi az <sup>M</sup>kifejezés értékének egész részét, HM alsó határa függ a gépben** lévő **program hosszától. Tehát a 16660 akkor érvényes, ha nincs program a gépben ilyenkor paranCsokat sem tud végrehajtani <sup>a</sup>gép.** 

Ha a HM értéke nagyobb mint 32767, akkor ezeket az értékeket 16 bites komplemensnek megfelelően tárolja. (Lásd 4.7.1. pont.) Tehát kijelzéskor ezek negatívek. Ilyenkor a valódi értéket a HM + 2 $^{16}$  kifejezés adja. READ és INPUT listában ugyanazt eredményezi, mint a DL változó,

# 5. Programck és adatok tárolása kazettán, magnóhasználat

<sup>A</sup>kazettás magnóról, mint a géphez csatlakoztatható perifériális egységről **az 1, fejezetben már volt szó. Az AIRCOMT <sup>16</sup> személyi számítógépbez bármilyen kazettás magnó használható, ha** megfelelően **össze van hangolva a géppel. A jegyzetben az**  MK 29 tipusü kazettás magnó használatát tárgyaljuk, A magnón levő billentyűzet **és a magnó kezelését ismertnek tételezzük fel, Általános alapszabálykért fogadjuk el azt, hogy** mielőtt **<sup>a</sup>magnót használ nk mindig le, hogy megvan-e <sup>a</sup>**

megfelelő összeköttetése a számítógéppel, illetve, hogy a hangerő szabályozó maximális, a hangszín szabályozó minimális **állásban van-e!** 

### 5.1. Programok tárolása kazettán

## 5.1.1. Program mentés kazettára A SAVE utasítás

<sup>A</sup>SAVE /ment/ utasítás segítségével programokat tárolhatunk kazettán. Az utasítás programlépéskent és parancsként egyaránt kiadható. Az utasítás általános alakja:

SAVE "programnév"

ahol

SAVE = az utasítás kulcsszava  $a = idézőjel$ **programnév =** tetszőleges **karakterlánc** 

**<sup>A</sup>SAVE utasítás hatására a gép kiküldi a magnóra a memóriában** lévő **programot. Természetesen <sup>a</sup>program a kimentés után <sup>a</sup>memóriában is megmarad, A SAVÉ\_ utasítás nem** ellenőrzi **a mag**nő **állapotát. Akkor sem\_jelez** hibát ha <sup>h</sup>a kép össze sincs kötve a maznóval.

Az utasítás kiadása után a képernyőről eltűnik **a felirat**  (megszűnik **a képszerkesztés) és egy sípoló hang jelzi, hogy elindult <sup>a</sup>program mentése. A program mentés befejezését <sup>a</sup> sípoló hang** megszűnése **ós a korábbi** képernyőtartalom **megjelenése jelzi. A SAVE utasítás kiadásakor ügyelni kell arra, hogy a magnó felvételre legyen állítva. Pontosabban az alábbi lépéseket tartsuk be:** 

- 1. Helyezzük el azt a kazettát a magnóba, amelyre a programot fel kívánjuk venni
- 2, Előre **vagy hátralépéssel állítsuk be a szalagot arra <sup>a</sup> pontra, ahol a program rögzítését el akarjuk kezdeni, Ehhez használjuk a magnó számlálóját.**
- 3. Adjuk ki a SATS parancsot, de <sup>a</sup> <sup>R</sup>billentyűt **ne nyom**juk le
- 4, Indítsuk el a magnót felvéteire
- 5. Nyomjuk le a  $\overline{CR}$  billentyűt!

**<sup>A</sup>programok kivitelénél ügyeljünk arra, hegy a korábban felvitt programokra ne írjunk rá új programot, Zivitelnél nem** ellenőrzi **a gép a kazetta tartalmát, tehát ha <sup>a</sup> kiírófej elér egy régi programot, akkor arra ráír, s így az <sup>a</sup>program már nem** tölthető **be a gépbe A magnón** levő **számlálót használjuk fel a programok elkülönítésére. Minden program elejénél végénél jegyezzük fel a szamláló állását és ennek segítségével tartsuk nyilván <sup>a</sup> kazettánkon** lévő **programokat** 

## **5,1.2. Pro mok betöltése LOAD utasítás**

**<sup>A</sup>LOAD (tölt) utasítás segítségével a kazettán** lévő **programokat betölthet j-4 a számítógépbe., Az utasítás programlépésként és parancsként is használható, Az utasítás általár nos alakja:** 

**LOAD "programnévi<sup>7</sup>**

ahol:

LOAD = az utasítás kulcsszava

 $=$  idézőjel

**programnév = annak a programnak <sup>a</sup>neve, amelyet a kazettáról a gépbe akarunk tölteni.** 

AZ utasítás hatására a képernyőről eltűnik **a korábbi tartalom"és** különböző **jelek jelennek meg, a magnó elindítása után a** képernyőn levő **jelek mozgásba jönnek. Ha az iré/olvasó fej elér egy program elejére, akkor összehasonlítja LOAD utasításban megadott nevet a program. elején** lévő **névvel, amennyiben a két név azonos, akkor elkezdi betölteni <sup>a</sup>programot a gépbe. A program betöltésének a végét az ere> deti** képernyőtartalom **megjelenése jelzi. Ha a két név nem azonos, akkor a kazettán** lévő **program nevét attól a karak** $text{tertől kezdődően írja ki a képermyőre, ahol az *da*ő eltérést$ **észlelte. Ebben az esetben vagy a programunk nevét tévesztettük el a LOAD utasításban, vagy rossz helyre álltunk <sup>a</sup> kazettán. Mindkét esetben újra, ki kell adni a LOAD utasítást. Természetesen a hibánkat korri&álni kell. sikeres LOAD u-tasítáz-V6rehajtia <sup>a</sup>NEW funkciót is, tehát LOAD**  előtt **nem szükséges törölni a memóriában** lévő **programot\*** 

**<sup>A</sup>LOAD utasítás kiadható az** idézőjelbe **tett programnév nél**kül is. A programnév nélküli LOAD paranos a kazettán lévő **....... el <sup>A</sup> . ..nprogrcu Ma betölteni a memóriába amely <sup>a</sup>LOAD utasítás Után elhalad az olvasófej** előtt. **A LOAD parancsnál is ügyelni kell a lépések helyes sorrendjére,** 

- **1. Helyezzük el azt a kazettát a magnóba,** amelyről **a programét- be kívánjuk tölteni a gépbe!**
- **2.** Előre' **vagy hátracsévéléssel állítsuk be a szalagot arra <sup>a</sup>pontra, amely a kazettán tárolt program kezdetu** előtt **van!**
- **3. Adjuk ki-a LOAD "programnév'' vagy. a LOAD parancsot!**
- **4. Nyomjuk meg a CR** billentyűt!
- **5. Indítsuk el a magnót lejátszásra!**

<sup>a</sup>beállításnál túlhaladtunk a betöltendő **progrm elején, akkor a gép a** következő **programot tekinti** első **programnak, ilyenkor újra ki kell adni a LOAD parancsot, Ezért inkább 24.3 fordulattal** előbbre **álljunk mint egy fél fordulattal hátrább.** Célszerű **két program köztt 4-5 fordúlatot ni a programok felvitelénél.** 

#### **5.2. Adatok tárolása kazettán**

Kazettára történő adatkiírás és beclvasás a 4.5.3. pontban **Megismert PRINT illetve a 4,5,1, pontban wegísmert INPUT utasítás segítségével történik,** 

## **5.2.1. Adatkivitel kazettára**

**Az adatok kivitelére a PRINTH-1; utasítás szolgál. Az utasítás parancsként 45 programlépésként egyaránt használható, Általános alakja:** 

 $l$ **l**ehetnek,

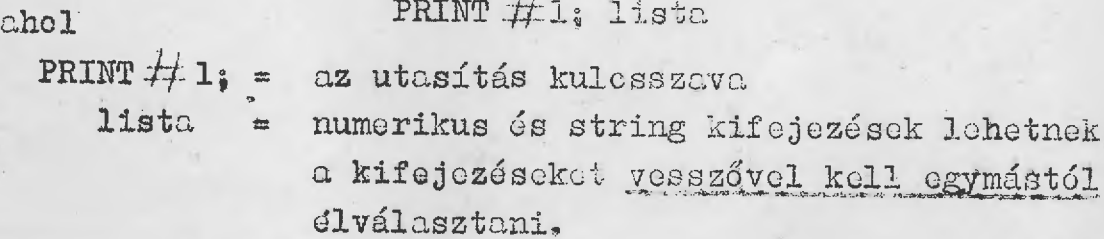

**Az utasítás végrehajtásakor a gép a kifejezések értékét k:Lr, küldi a magnóra. A gép itt sem** ellenőrzi **a magnó állapctjt, tehát ha a magnó nincs felvételre állítv-", akkor az adatok nem kerülnek ki a kazettára, Az utasítás végrehajtásakor <sup>a</sup> képszerkesztés szünetel. Ez azt jelenti, hogy amikor az adatátvitel a magnóra** elkezdődk, **a** képernyő **elsötétül és úgy is marad a program végig. Ha - képszerkesztést újra, akarjuk indítani, akkor használjuk D'i:J speciális változót.**  A PRINT  $H_1$ , utasítás a DL értékét Ø-ra állítja, Ezt az értéket kell módosítani értékadó utasítással /pl. DL =  $20\%$ /. A PRINT  $\#1$ ; utasítás végrehajtásakor a magnónak felvétel állapotban kell lennie, hogy az adatok a kazettára kerüljenek. Ezt a programfutás esetén úgy érhetjük el, hogy közvetlenül a PRINT  $\neq 1$ ; utasítás előtt egy clyan INPUT utasítást helyezünk el, ami figyelmeztet arra, hogy a magnót fel**vételre kell állítani és el kell indítani. Az INPUT utasítás listájában egy fiktív változót Is el helyezni, ami a programfutás felfüggesztését eredményezi. Igy marad** időnk arra, hogy a magnót megfelelő állapotba homzuk. A magnó elindítása után megadunk egy adtot és a **[CR**] billentyű lenyo**mása után a PRINT f/-1; utasítás a kívánt adatokat klviszi kazettára.** 

### **5.2.2. atok beolvasása kazettáról**

beat page below the

A afotal time y the

**Az adatok beolvasására az INPUT 1; utasítás szolgál, Az utasítás parancsként és programlépésként is használható, 4z utasítás által nos alakja** 

#### **INPUT**  $\sharp$  1; lista

#### **ahol**

A. WILLIA

**INPUT**  $#1$ **:** = az utasítás kulcsszava, **lista** = numerikus és string változók, egymás**tol.** vesszővel **elválasztva.**  production in the state

Az utasítás vágrehajtásakor a gép az INPUT  $#1;$  lista elem**számának** megfelelő **számú adatot beolvas a kazettáról, Az utasítás végrehajtásakor a** képernyő **a LOAD parancsnál ismertetett állapotba kerül. Ha kevesebb adat van a kazettán mint amennyit a program vár, akkor a gépet csak a LESET gomb**  megnyomásával lehet újra parancsüzemmódra váltani. Az eredeti

képernyőtartalom hasonlóan a PRINT. #1; utasításhoz, a program végén jelenik Meg, addig a képszerkesztés szünetel, A DL változó programból történő beállításával ezt módosíthatjuk. Az INPUT ffl; listában szereplő **változók típusa meg kell, hogy- egye en az adatok tpusával.** 

# **6. Grafikus ábrázolás'** lehetőségek

**<sup>A</sup>GL, CR.5.peciális változók ismertetésekor már szó volt arról,**  hogy lehetőség van a képernyőn grafikus *terület* kijelölésére. **<sup>A</sup>grafikus terület maximális a agysága 200 x 320 pontmátrix. <sup>200</sup>a sorok, 320 az oszlopok száma,** A grafikus terület kijelölésekor csak a sorok számát határozhatjuk meg a GL, változó értékével. Az cszlopok száma mindig 320 lesz. Lehotóség van arra is, hogy a képernyő **egy részét graikus, másik' részét karakteres kiírása haszná. juk, A grafikus sorok száu.t <sup>a</sup>GL, a karakteres sorok számát a DL - GL értéke adja (min0 két esetben pontsorról van szó)., A GL értéke és a DL - GL**  értéke egyaránt maximum 200 lehet, ez utóbbi azzal a megszorítással, hogy DL maximum 255 lehet

Ha képernyőn **grzfikus karakteres terUlet is van, akkor grafikus terület van alul, a karakteres terület pedig fölül, <sup>A</sup>karakteres** területről **azt kell tudni, hogy az eredeti lép**ernyő **(csak karakteres terület) utolsó sorait tartalmazza. Tehát ha a kurzor az eredeti** képernyő **1. sorában van és ki** adjuk a GL = 100 Tiaranosot, akkor a képernyő **alsó fele grafikus, a** felső **fele karakteres lesz és a kurzor** eltűnik **Ez azért van, mert a karakteres terület az** előző képernyő **utolsó 12 sorát tartalmazza kurzor pedig <sup>a</sup>parancs kiadás után-a 4. sorba került. A kurzot tehát lefelé kell mczgatn.<sup>1</sup> - 14, sorig, hogy megjelenjen a** képernyő **tetején** 

A grafikus terület pontjaira azok koordinátáival lehet hivatkozni. A koordináta rendszer egy kicsit eltér a szokásos koordináta rendszerektől **Az orió a grafikus terület bal**  felső **sarkában van. Az X tengely pozitív fele innen vízszintegén jobbra, míg az Y tengely pozitív fele innen füg**gőlegesen **lefelé halad. Tehát a grafikus terület egy koordinátarendszer <sup>1</sup> •-/-. knegyedének X tengelyre vonatkoztatott tükrözéseként kezelható,** 

### **PLOT utasítás**

**Az egyes pontokra a PLOT (rajzol) utasítással hivatkozhatunk.**  Az utasítás mind parancsként mind programlépésként használ**ható.** 

**Az utasítás általános alakja** 

**PLOT X,Y** 

**ahol** 

**PLOT <sup>=</sup> az utasítás kulosszr"va,** 

**X ,** tetszőleges **matematikai kifejezés,** 

 $, = \text{verssző}$ 

**Y =**  tetszőleges **matematikai kifejezés.** 

**Az X matematikai kifejezés értékére teljesülnie kell <sup>a</sup>**  $\emptyset \leq X \leq 32\emptyset$  egyenlőtlenségnek.

Az Y matematikai kifejezés értékére pedig a  $\emptyset \leq Y \leq G$ L egyen1őtlenségnek kell teljesülnie.

<sup>A</sup>fentiekből kitűnik, **hogy a a grafikus sorok számát határozza meg, de ez nen,** egyenlő **az utolsó sorban** lévő **pon** $t$ ck Y koordinátájával, mivel az első sorban lévő pontok Y koordinátája nulla, Hasenlóan a 320 oszlop koordinátái is oggyel kisebbek, mint oz cszlopok sorszámai.

82 -

Az utasítás végrehajtásának hatására az X, Y koordinátájú pont színe az aktuális CR értéknek megfelelő **lesz. (Világos, ha CR = 1, sötét, ha CR = 0.)** 

**<sup>A</sup>PLOT utasítás segítségével (pcntcnként)** ítetszőleges **ábrát rajzolhatunk a grafikus területre.** Mielőtt **azonban ezt mutennén zükségvan arrq, 112gy q\_uafikus terület minden**  pontját az ábra színének ellenkezőjére állítsuk. A gép bekapcsolása után kijelölt grafikus terület pontjai véletlenszerű**en lesznek világosak és sötétek. Tehát rajzolás** előtt **minden pontot azonos színre kell állítani. Létre kell hozni a rajzoláshoz szükséges hátterszínt. Ezt megtehetjük a** következő **rövid programmal:** 

**CR = 1:GL . 200 DL = 255 FOR X . 0 TO 319 POR Y = 0 TO 199 PLOT X, Y NEXT Y, X** 

**<sup>A</sup>program a maximális grafikus területet világos** színűre **változtatja. A 10, sorban a GL . 200** ő **DL . 255 utasítások sorrendje nem változtatható meg. A DL , 255 biztosítja <sup>a</sup> maximális taiüiet mellett a maximális karakteres területet (6 sor). Az itt bemutatott programnak van egy szépséghibája, megpedi az<sup>5</sup> hogy pontonként festi át a grafikus területet és ez igen** időigényes, **kb. 15 percig tart. A 40 serszámú utasítást a gép 64000-szer hajtja végre.** 

**<sup>A</sup>speciális változók tárolásánál említettük, hogy a grafikus terület nyilvántartása a RAM memória bizonyos részén történik. A memóriában** lévő **bitek értéke határozza meg az egyes képpontok színét. Ezen memória-terület feltöltesére a gép memóriájában rendelkezésre áll egy gépi kódú program. A gépi kódú** 

program megnézi a CR változó értékét és ennek megfelelően feltölti a RAM memóriának azt a részét, amelyet a grafikus terület nyilvántartására a GL változóval kijelöltünk. <sup>A</sup>gépi kódú program a CALL 7535 utasítással indítható el  $(CALL = hívni),$ 

Tehát az előző program így is írható:

 $l$  $\phi$   $CR = l$ : $GL = 200$ : $DL = 255$ : $CALL$  7535

**<sup>A</sup>program futási ideje alig 1 másodperc. Tehát a háttór kialakításához órdemos használni <sup>a</sup>CALL 7535 utasítást.**

**Ha a 10.utasításban a CR = l-ut CR = 0-ra módosítjuk, akkor <sup>a</sup>háttór nem világos, hanem sötét lesz.** 

#### **6.2. POINT utasítás**

**<sup>A</sup>POINT utasítás segítségével lekórdezhetjük a grafikus terü**let pontjainak színét. Az wasítás parancsként és programlé**pésként is használható. Altalános alakja:** 

$$
\text{POTNT}(\mathbf{X}, \mathbf{Y})
$$

**ahol** 

- **POINT . az utasítás kulcsszava\$**
	- **( = nyitó zárójel,**
	- **X =** tetszőleges **matematikai**  kifejezős, **melyre**   $\phi \leq x < 320$  **teljesül**,
	- $\mathcal{G} = \mathbb{V} \times \mathbb{S} \times \mathbb{Z} \times \mathbb{S}$
	- tetszőleges **matematikai Y kifejezés, M4WQ**   $\emptyset \leq Y \leq G$ L teljesül.
	- **) = bez6r6 zárójel.**

**Az utasítás vegrehajtásakor a POINT (X, Y) fUggvóny 1 le.sz, ha az (:)[ Y) koordínátájú pont világos ós 0 lesz, ha az (X, Y) koordinátájú pont sötét a grafikus területen.** 

84

Ha az X, Y kifejezések értéke nem egész, akkor a koordinátákat a kifejezések egész része adja Ez érvényes a PLOT utasításnál is.

#### Példa.

Irjunk programot, amely egy koordináta rendszerben kirajzolja a szinusz függvény egy teljes peri6dusát! Használjuk fel a maximális grafikus területet. Az crigó a grafikus terület középpontjában legyen. A vízszintes tengely 21, , a függőle**ges tengely 2 egység hosszú legyen és rajzoljuk is meg. a tenrzelyeket!** 

#### Megeldás:

 $1\phi$  CR =  $1:$  GL =  $2\phi\phi:$  DL =  $255:$  CALL 7535 **20 POR X = 0 TO 31r, 30 PLOT X 100 40 NEXT 50 POR Y= 0 20 199 <sup>60</sup>PLOT 160\$ <sup>Y</sup> NTXT 895 POR X = 0 TO 319 90 A = 1/319 2 x 3,.141592**   $100 \text{ Y} = \text{SIM} (A - 3.141592)$ **<sup>110</sup>PLOT X, - (99 H Y) + <sup>100</sup> 1295 NEXT X** 

## **HcriPenorálási** lehetősé **el**

**<sup>A</sup>hansgeneráláshcz egy újabb utasítást kell megismerni, ez <sup>a</sup>POK3 (bök) utasítás A POKE utasítás segítségével a RAM memória bármely bájtjába** tetszőleges **(0 és 255 közötti) értéketrelhelyezhetünk, Az utasítás parancsként és programlépésént egyaránt használható. Az utasítás általános** alakja:

POKE  $m_1$ ,  $n_1$ ,  $n_2$ ,  $n_3$ ,  $n_4$ ,  $n_5$ 

ahcl

 $POKE = cz$  utasítás kulcsszava,

<sup>m</sup>= tetszőleces **matematikai kifejezós, melyre 0 .Tri<- 65536** ecyonlőtlensó **teljesül,**   $n_i$  = tetszőleges matematikai kifejezés, melyre **0 ni <256** eGyenlőtlonsór: **teljesül** 

 $(\textbf{i} = 1, 2, 2, \text{ success } \textbf{k})$ 

$$
= \text{verssz6.}
$$

Az utasítás hatására az m. bájtba n<sub>12</sub> az (m +1)-be n<sub>2</sub>, ..., az  $(m + k - 1)$ -be n<sub>k</sub> matematikai kifojozós értékének egész rósze kerül.

han£,koltáshez a memória 16384, bájtjába 132-t, a 16385. bájtjába pedig 29-et kell elhelyozni. Ezt az alábbi utasítással órhotjük él:

POKE 16384, 132, 29

Miután ezt a két bájtct feltöltöttük a megfelelő értékekkel az A  $\approx$  USR (256 x B + C) órtékadó utasítással hanggenerálást érünk.el. Az utasítás parancsként és pregramlépésként is használható. A keletkező **hang maGassáát a B, a hanc**  a<sup>c</sup> kifejezés határozza meg. Az utasításban szereplő jelölő**sok az alábbiakat jelentik:** 

> **<sup>A</sup>=** tetszőleos **(Imerikus váltczónóv,**   $USR = cz$  **utasítás** kulcsszava (függvény), **<sup>B</sup>=** totszőlees **mat0mabik:3.i kifejezés, <sup>C</sup>=** tetszőleGes **matematikai kifejezés,**

**<sup>A</sup>13 értéke 0 és 255 között változhat, 0 órtókhoa tartozik**  a legmagasabb, a 255 értékhez a logalacscnyabb hang, A C ér**tóke 0 ós 127 között változht, 0-hoz tartozik a lecreividebb,** 

a 127 értékhez a leghosszabb hang, (kb, C =  $50$  az a legkisebb ártók, melytől **felfelé a hang m5,r jól hallató,)**  !L keletkező **hang.** recsegő, dudaszerű, **mert a gépnek hangkeltós közben is fel kell frissítenie a'képerny6" tartalmát, ós emiatt a hangkeltést megszak.1:tja, . Ezért'hanggenerálás esetén DL = 0 utas ssal tiltsük le a** képernyőszer**kesztést, ekkor tiszta elektromos síp-szerü hangot hallunk.** 

#### Megjegyzés:

 $AZA = \text{USR}$  (256 **m B** + C) utasítás kiadható  $A = \text{USR}$  (K) alak**ban is.** Ilyenkor a Ø **K** 65535 egyenlőtlenségnek kell tol $j$ esülnie. A hang magassága bofolyásolja a hang hosszúságát és **<sup>a</sup>hang hossz6 gr, móam,°, J hang Iliagassgt.** 

**Példa: Irjunk olyan prograMot amelyben a gép az RND függvény segítségóvol "zenét szerez** 

#### Megcldás:

 $1\phi$  DL =  $\phi$  : POKE 16384, 132, 29  $2\phi$  FOR I = 1 TO 500  $3\emptyset$  A = INT (RND (6 $\emptyset$ )) : B = INT (RND (1 $\emptyset$  $\emptyset$ ))  $4\emptyset$   $\Lambda = \Lambda + 4\emptyset$  ;  $B = B + 8\emptyset$  $5\emptyset$  X = USR (256  $\#$  B +  $\Lambda$ ) 60 NEXT

#### 8, Függelék

#### Karakterkód-táblázat

A 32 - 95 ASCII kódok a szokványes jbillontyűzhető/ karak**tereket jelölik a blanktóI az alsó vonalig Ugyanezek generSlódnak a 160-224 kódok .11Liz';: S.ra is csak fehér alapon. fekete rajzolattal.** 

Curser mezgató karakterek:

$$
\begin{array}{c}\n\downarrow & -8 \\
\uparrow & -9 \\
\leftarrow & -10 \\
\end{array}
$$

-

Képernyő manipuláló karakterek:

 $\pm$ 

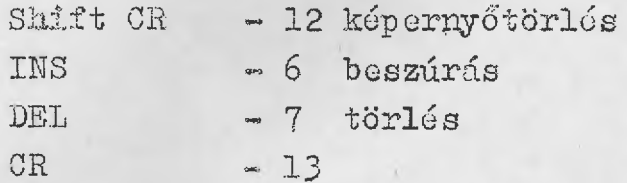

## Nem billentyüzhető karakterek

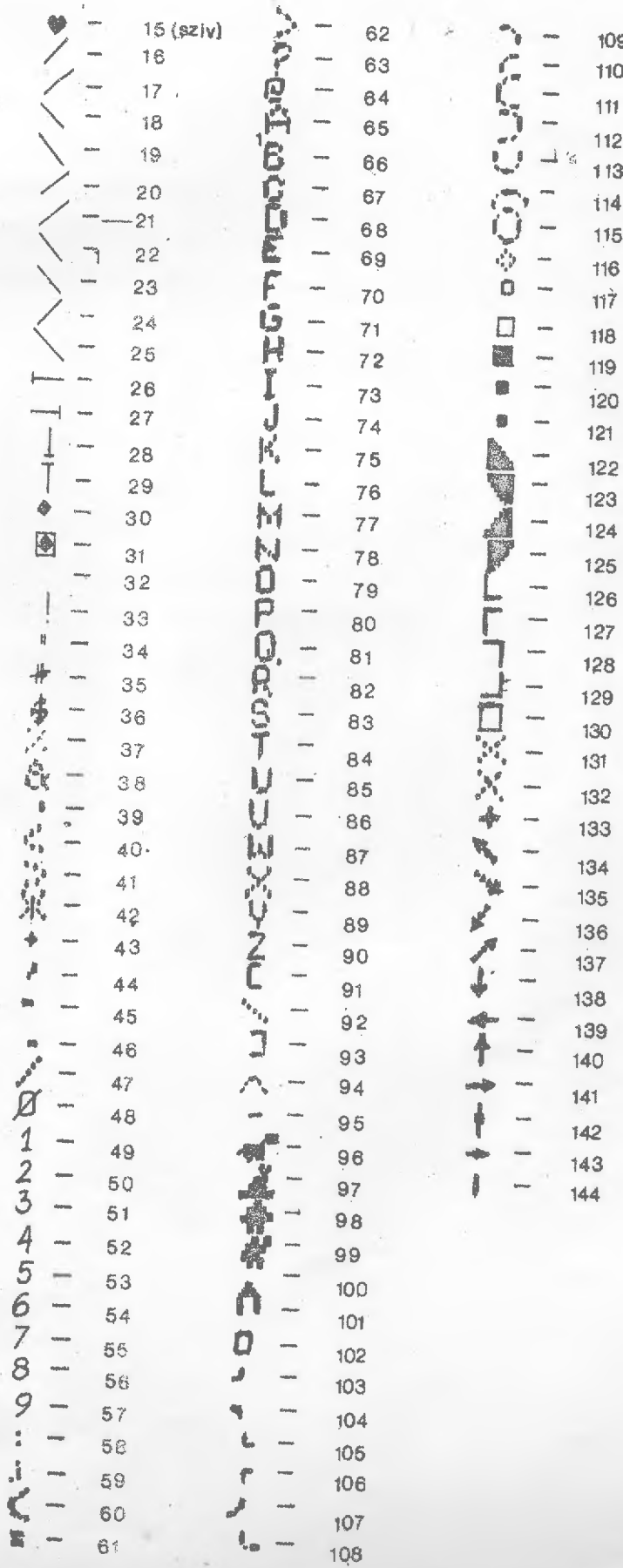

 $-89-$ 

÷.

## Hibakód-táblázat:

- BS m6roton kívül cső **tömbindox**
- **CH nem felytathc,t6 futás**
- **IQ az cxcumcntum kívül esik z** őrtelmezősí **towtomzínycn OD** többű **READ utasíts, mint**
- 
- **OM elfogyott az** enzadőlyozott **mcmóric.terUlet**
- **OV -túlcsordulás**
- **PP NEXT FOR nélkül, RETURN GOSUB :OP FOR ill. GOSUB**
- **SL 255**-nőt **hosszabb strinc**
- **SN szántaktikus hiba**
- **TM az** előfordult **kifejezés típus.:. nem** mccfolclő **UF defini tlan függvény**
- 
- US definiálatlan sorra történt hivatkozás
- **/0 0-vc.1 való csztá.s**

# Tartalomjegyzék

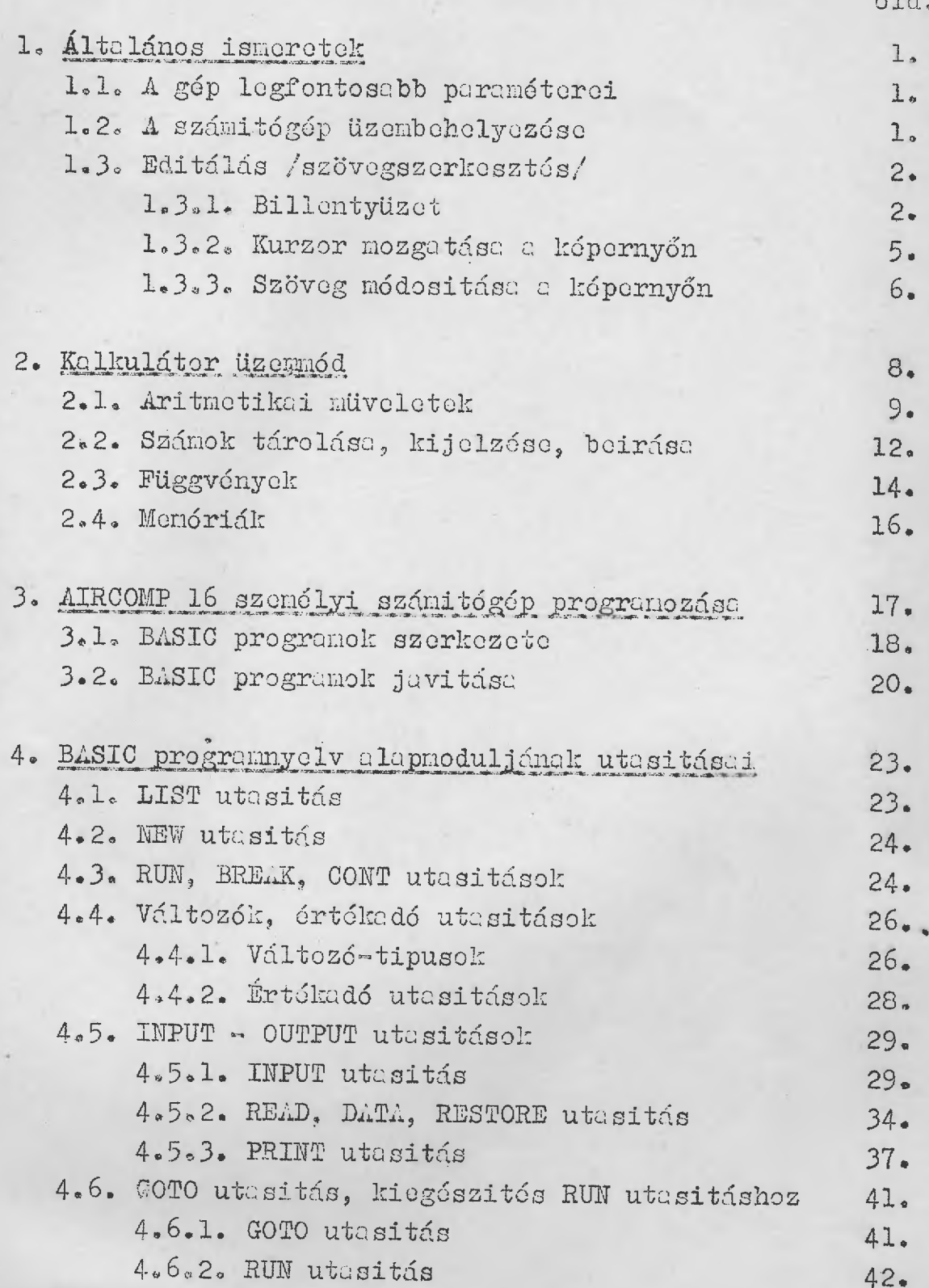

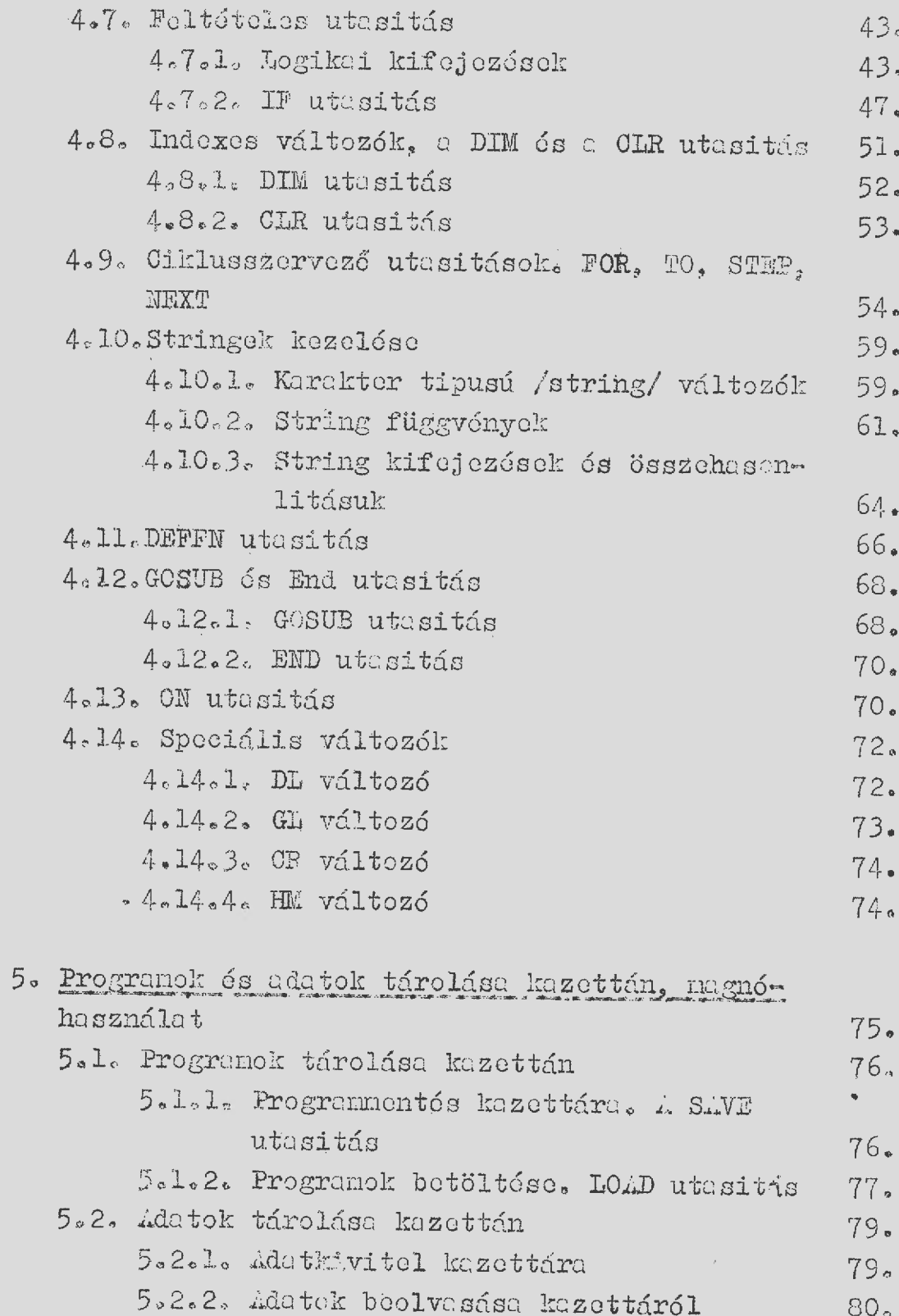

 $\sim$   $\sim$   $\sim$  53

 $\frac{1}{2} \int_{\mathcal{M}} \frac{d\mu}{\mu} \, d\mu \, d\mu \, d\mu$ 

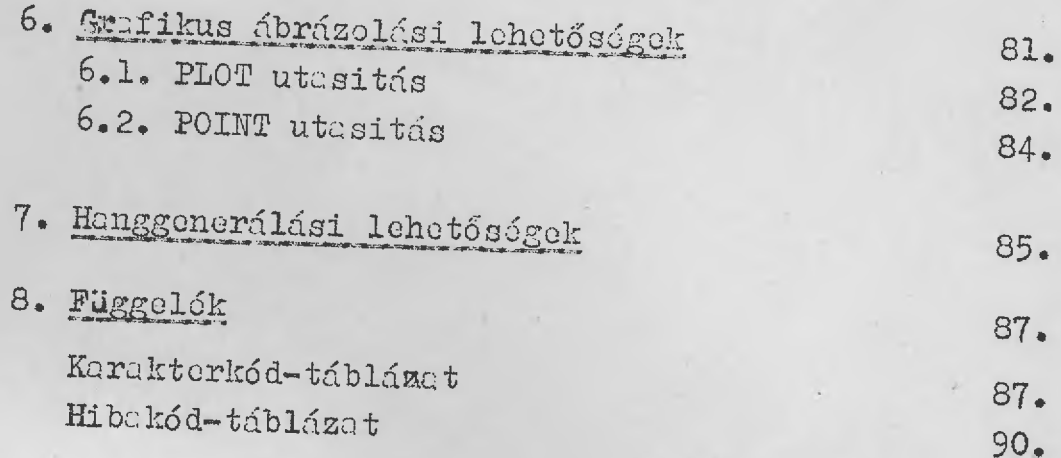